# ABONDEMENT DU CPF : UN TREMPLIN VERS LA **COMPÉTENCE**

18 avril 2023

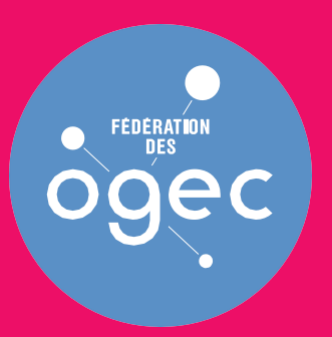

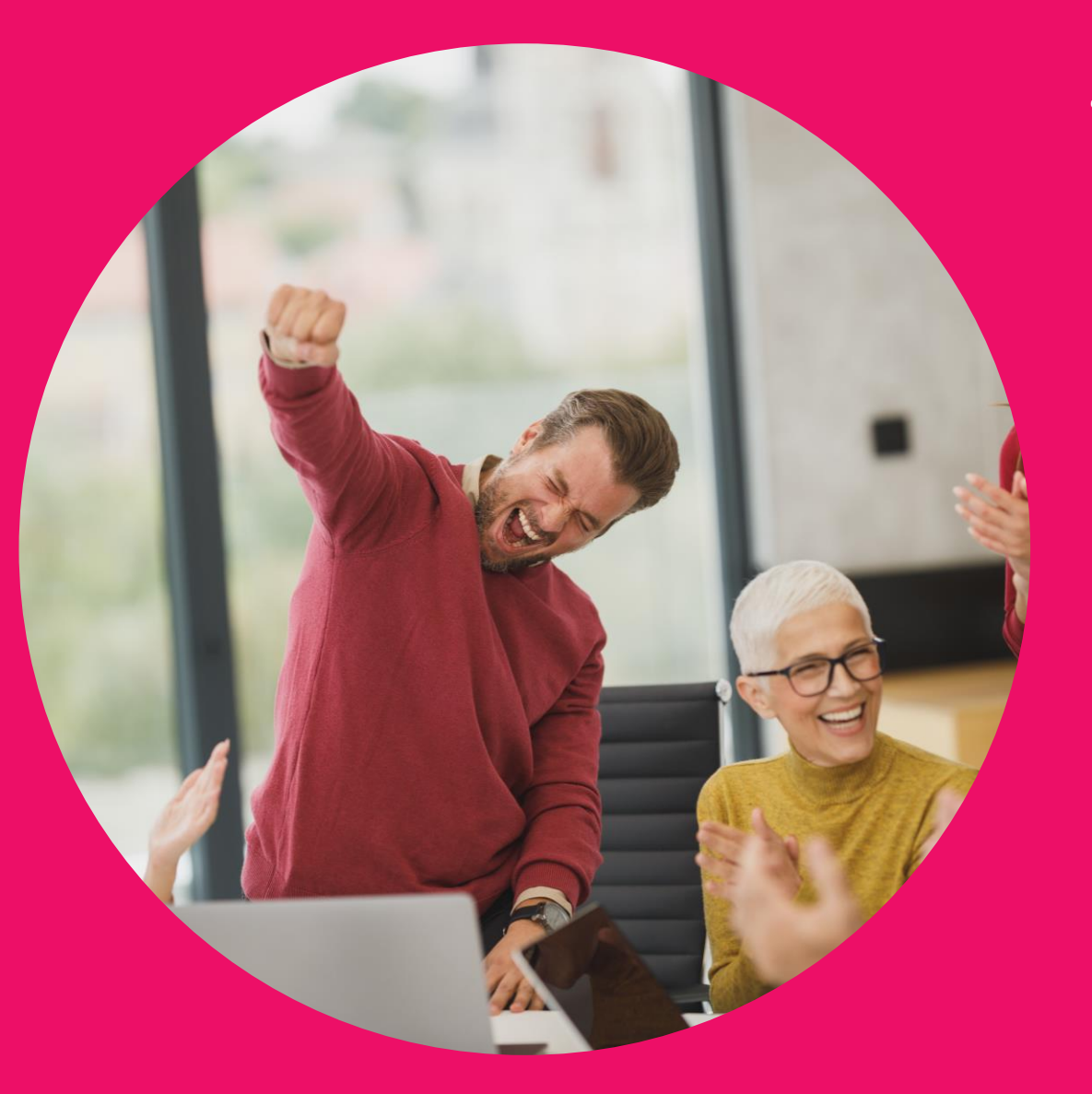

# Informations pratiques (i) 45 min (présentation et temps

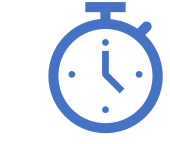

d'échange)

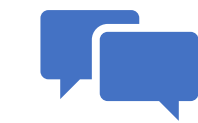

Pour interagir: un espace de conversations est disponible

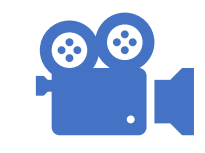

La rediffusion sera disponible à partir du 20 avril 2023 sur le site de la Fédération des Ogec

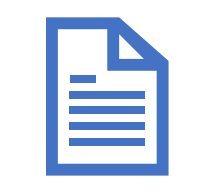

Le support PPT et les documents seront téléchargeables sur le site de la Fédération des Ogec

# Thèmes abordés

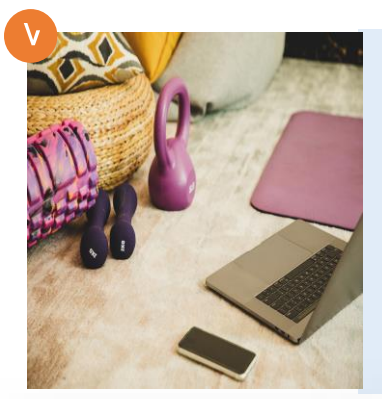

# Rappel du cadre légal

par Michèle Coirier

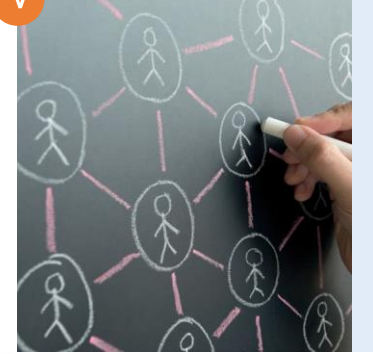

#### Présentation de la Caisse des Dépôts

par Carine Garchery

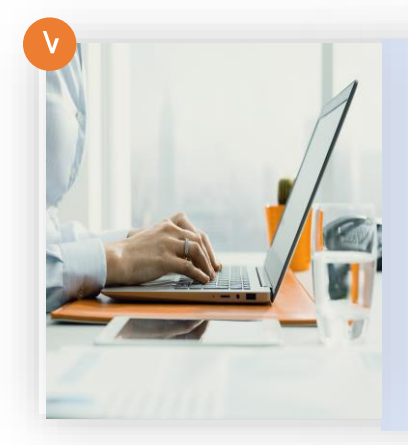

Présentation de l'abondement automatique

par Aurélie Delgove

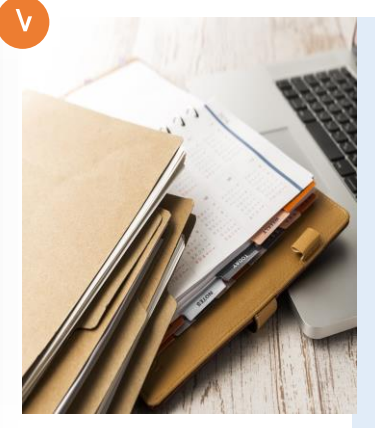

Mise en œuvre opérationnelle du CPF

#### par Carine Garchery

## **Compte Personnel de Formation (CPF)**

- Depuis 2015, le CPF a remplacé le droit individuel à la formation (DIF).
- Le CPF est un **droit personnel de financement de formation continue à visée qualifiante, diplômante ou certifiante**.
- Le **CPF concerne tous les actifs** (salariés, demandeurs d'emploi et fonctionnaires) depuis l'âge de 16 ans jusqu'à la liquidation des droits à la retraite.
- **EIGER 1998, le CPF est alimenté en euros** et devient accessible via une application numérique « **Mon Compte formation** » gérée pour le compte de l'Etat par la Caisse des dépôts.
- Le CPF est centré sur la personne et permet d'acquérir des droits chaque année pour se former tout au long de sa carrière professionnelle. Il est à la main du salarié. Les droits au CPF sont portables, non transférables, non périssables. **Example 2008** et de la compondable de la contradiction de la contradiction de la contradiction de la<br>périssables.

## **CPF (les actions éligibles)**

- une certification professionnelle enregistrée au répertoire national des certifications professionnelles (**RNCP**) ;
- une attestation de validation de bloc de compétences faisant partie d'une certification professionnelle enregistrée au répertoire national des certifications professionnelles (**RNCP**) ;
- une certification ou une habilitation enregistrée dans le répertoire spécifique (**RS**), dont la certification relative au socle de connaissances et de compétences professionnelles (CléA)
- les actions permettant de faire valider **les acquis de l'expérience (VAE)** mentionnées au 3° de l'article L.6313-1 ;
- **le bilan de compétences** ;
- les **actions de formation dispensées aux créateurs ou repreneurs d'entreprises**  mentionnées ayant pour objet de réaliser leur projet de création ou de reprise d'entreprise et pérenniser l'activité de celle-ci ;
- la préparation de l'épreuve théorique du Code de la route et de l'épreuve pratique du **permis de conduire** des véhicules du groupe léger (permis B) et du groupe lourd.

### **Alimentation du CPF en euros**

- □ Pour les salariés à temps complet ou dont le temps de travail est supérieur à 50 % du temps complet : **500 € par année de travail avec un plafond de 5000 €.**
- □ Pour les salariés non qualifiés (c'est-à-dire infra CAP ou BEP, inférieur au niveau 3 du RNCP) et les personnes en situation de handicap : **800 € par année de travail avec un plafond de 8000€.**
- □ Pour un salarié dont la durée de travail est inférieure à 50% de la durée légale ou conventionnelle de travail, l'alimentation du compte est calculée proportionnellement au temps de travail effectué.
- Le CPF peut être complété par des **abondements**.

## **Utilisation du CPF**

- Le salarié choisit quand et comment utiliser son CPF, l'employeur ne peut pas lui imposer l'usage du CPF.
	- **Si la formation a lieu pendant le temps de travail**, le salarié doit demander une autorisation d'absence à son employeur. Sa rémunération reste inchangée.
	- **Si la formation a lieu pendant le temps libre**, c'est-à-dire en dehors du temps de travail, le salarié mobilise ses droits sans autorisation et sans intermédiaire, ce qui ne donne pas de droit à une rémunération supplémentaire ou à une allocation formation.

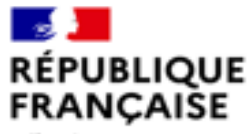

Liberté Egalité Fraternité

# **Mission de la Caisse des Dépôts et ses partenariats**

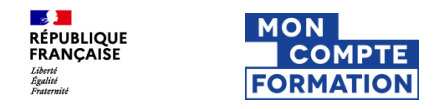

# **La Caisse des Dépôts : l'opérateur de Mon compte formation**

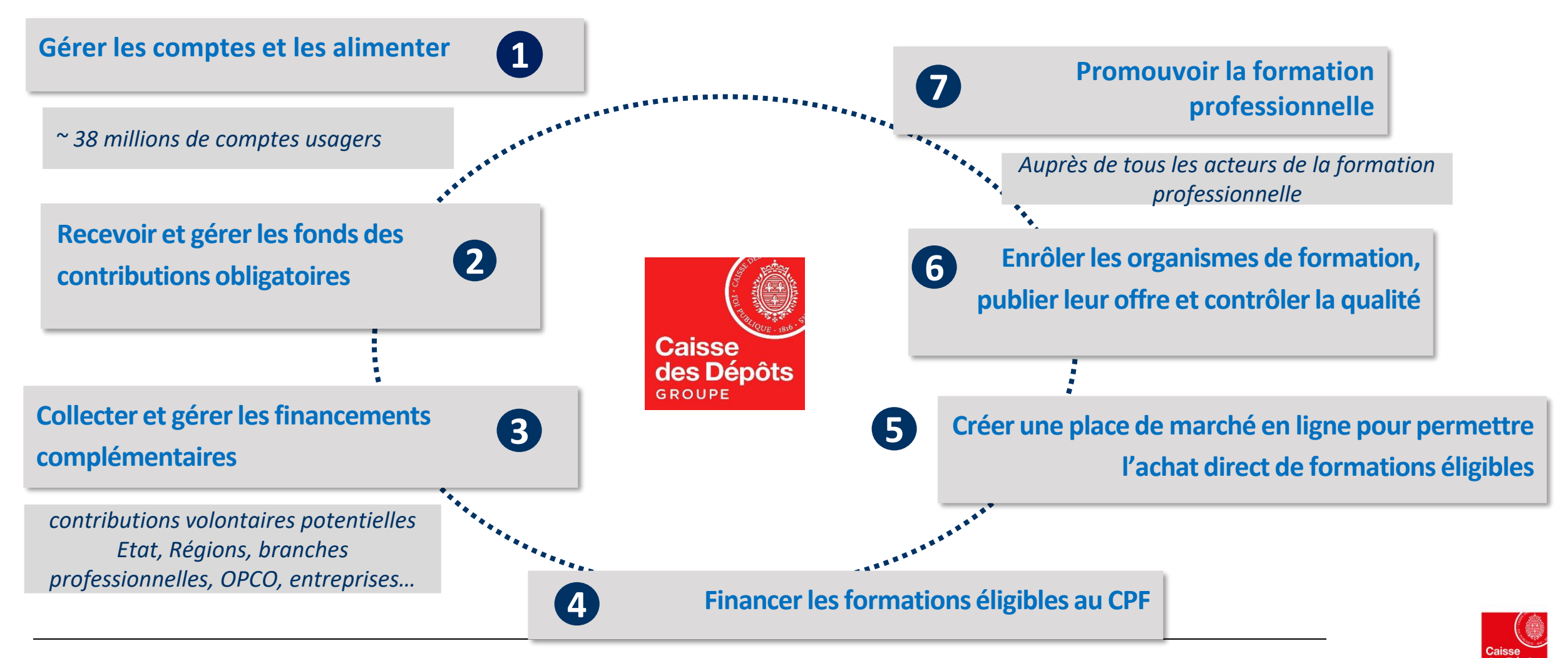

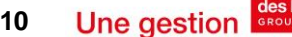

# **Les financeurs entrés dans la démarche**

## ▪ **Pôle Emploi**

Pôle Emploi peut abonder directement via la plateforme le CPF d'un demandeur d'emploi depuis 8 juillet 2020

## ▪ **Les Conseils régionaux**

5 Régions ont signé des conventions avec la CDC : Hauts de France, Pays de la Loire, Occitanie et Bourgogne Franche Comté, Guadeloupe. Et, visent des publics demandeurs d'emploi et/ou salariés

### ▪ **Les Branches et les OPCO**

Les branches professionnelles ont la possibilité de contribuer financièrement au titre du fonds conventionnel. Et les OPCO peuvent soutenir les salariés des entreprises de moins de 50 salariés de leur champ via les fonds PDC.

7 branches et 6 OPCO sont entrés dansla démarche :

- **ATLAS/BET ; OCAPIAT/Alimentaire ; UNIFORMATION/UCANSS**…
- **OPCO SANTE/Sanitaire etsocial , UNIFORMATION/Mutualité, AFDAS/Intermittents du spectacle, un FAF et AKTO/EEP et !**

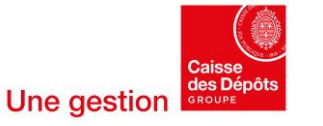

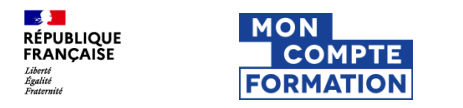

# **Le CPF a 3 ans !**

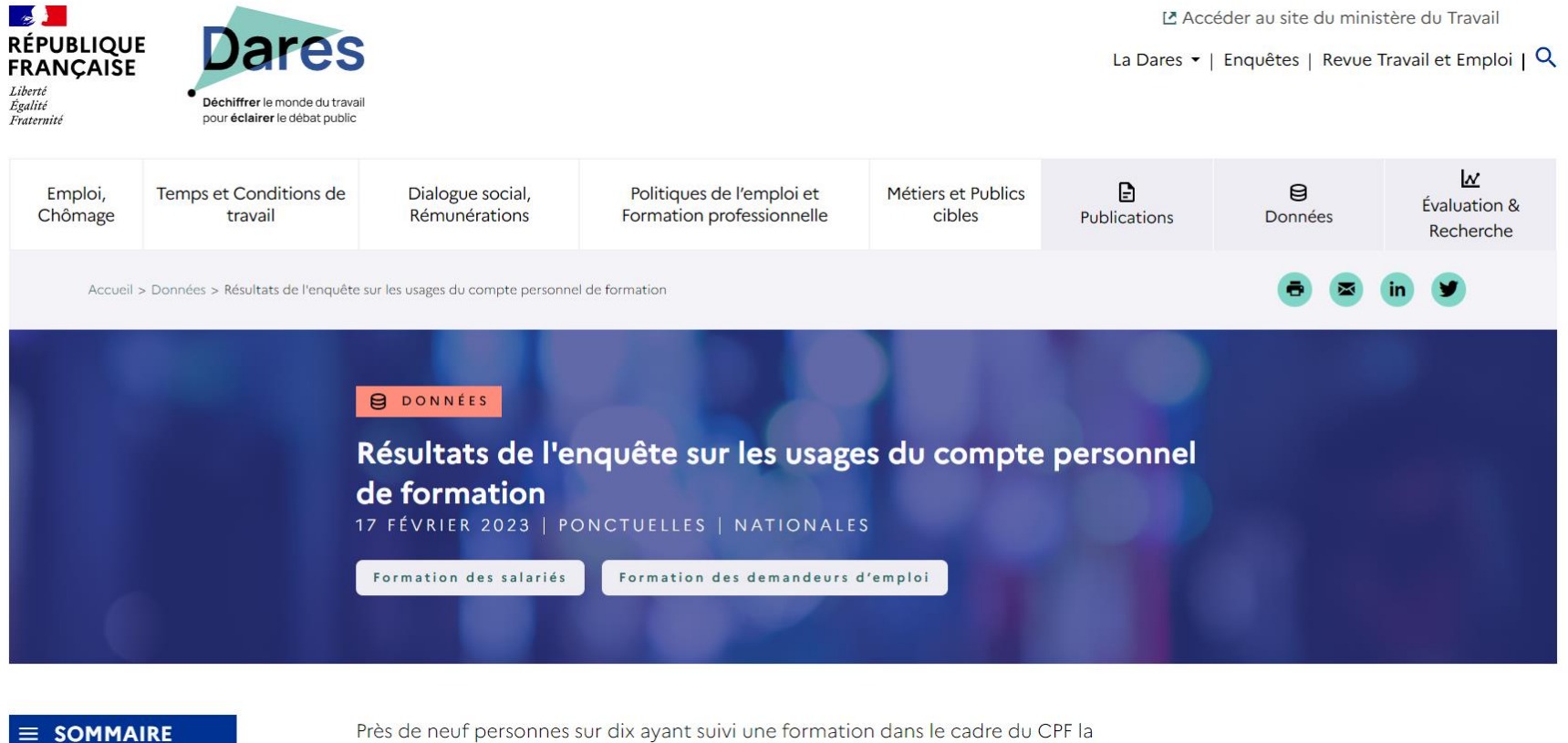

recommandent. Consultez les premiers résultats sur la qualité des formations suivies, les

**https://dares.travail-emploi.gouv.fr/donnees/resultats-de-lenquete-sur-les-usages-du-compte-personnel-de-formation**

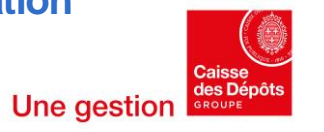

# **Un accès à la formation qui se démocratise**

 $\mathbb{R}$ 

**RÉPUBLIQUE**<br>FRANCAISE

**MON** 

**COMPTE FORMATION** 

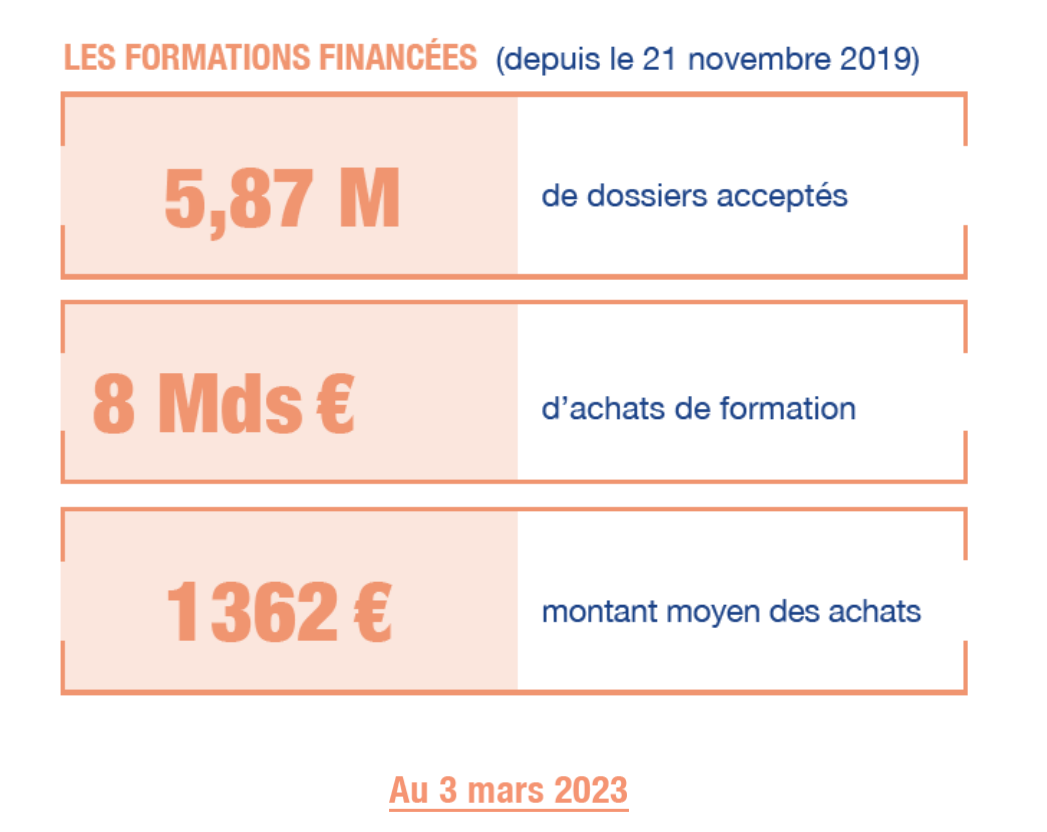

#### **Une montée en charge réussie Un impact déjà significatif sur l'accès à la formation**

**Forte représentation des salariés** (65% des demandes) et des personnes moins qualifiées (niveau bacs et infra) **Le CPF bénéficie massivement aux ouvriers et employés**  (73,3%)

**Poids accru des séniors** (20% des demandes) **et quasi parité hommes/femmes.**

#### **Une offre variée qui se développe avec la mise en place d'abondements**

UN CATALOGUE DE FORMATION GÉRÉ VIA UN PORTAIL DÉDIÉ

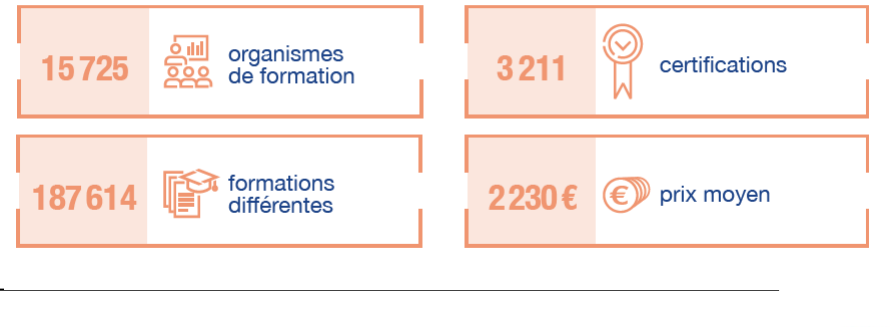

# Les abondements en chiffre :

#### Des services et un portail dédiés aux financeurs

Les financeurs de la formation professionnelle peuvent compléter les droits à formation des usagers via un dispositif d'abondements. Ces financements complémentaires favorisent l'accès à des formations ciblées pour des métiers en tension et d'avenir, afin de répondre aux besoins de main d'œuvre dans les territoires.

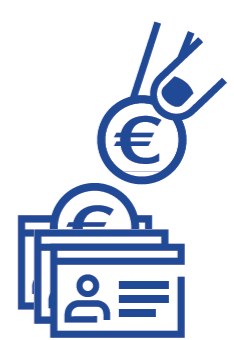

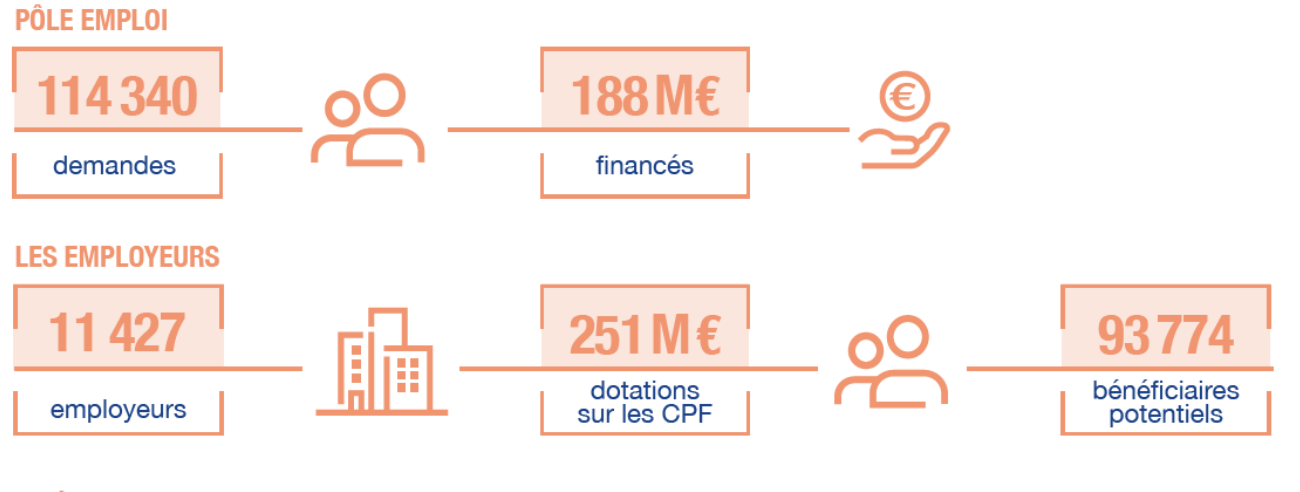

#### 5 RÉGIONS, 6 BRANCHES PROFESSIONNELLES ET LEURS OPÉRATEURS DE COMPÉTENCES

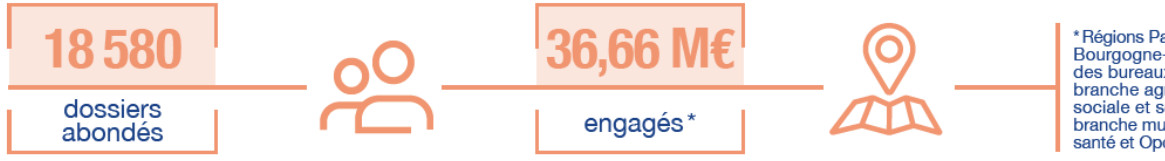

\*Régions Pays-de-la-Loire, Hauts-de-France, Occitanie,<br>Bourgogne-Franche-Comté, Guadeloupe, branche des bureaux d'études techniques et conseils et Atlas,<br>branche agro-alimentaire et Ocapiat, branche sécurité sociale et son Opco (Uniformation), Uniformation,<br>branche mutualité et son Opco (Uniformation), Uniformation,<br>branche mutualité et son Opco (Uniformation), branche<br>santé et Opco santé et Afdas (intermittents du spectacle)

# **Abondement automatique au Compte Personnel de Formation (CPF)**

- L'accord Interbranches du 22 juin 2022 a créé l'Abondement automatique du Compte Personnel de Formation (CPF).
- Cet abondement est accessible aux salariés de droit privé des deux branches constitutives de l'Interbranches de l'EEP (EPNL et établissements privés agricoles) pour suivre une formation menant à une des 7 certifications prioritaires de la branche.

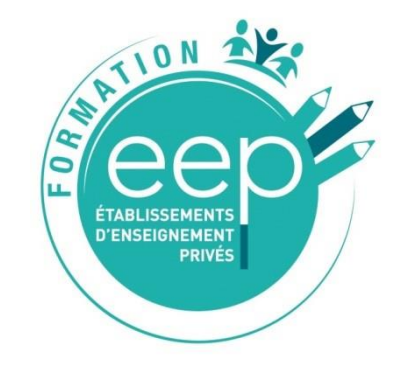

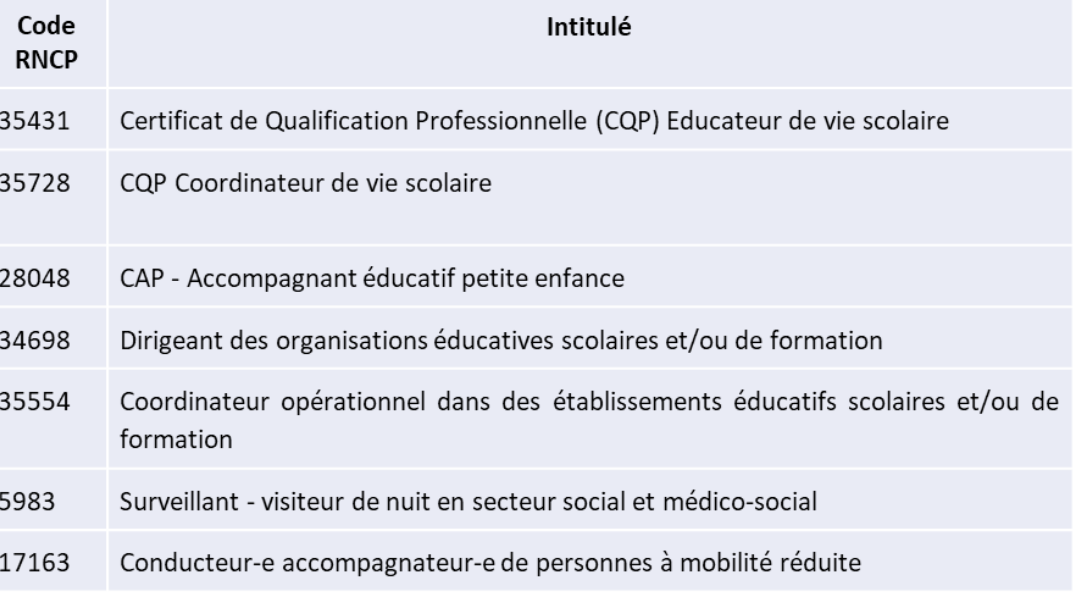

## **Signature d'une convention tripartite : Branche EEP-AKTO-Caisse des Dépôts**

- Le 24 janvier 2023, l'Interbranches Établissements de l'Enseignement Privé (EEP) a signé avec la Caisse des Dépôts et AKTO une convention d'abondement au Compte personnel formation.
- La contribution conventionnelle Capital compétences finance la politique de l'abondement automatique du CPF.
- Cet abondement est accessible via la plateforme qui permet de mobiliser le CPF : Mon Compte Formation.

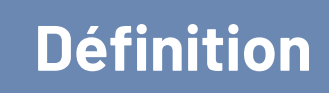

- L'abondement de branche permet de financer tout ou partie du **reste à charge jusqu'à 3000**€ et cela pour toute action s'inscrivant dans les certifications prioritaires de la branche.
- Pour que l'abondement soit effectif, le titulaire doit :
	- Déposer une demande de dossier sur la plateforme en utilisant son CPF.
	- **Dépenser l'intégralité du montant disponible** sur son CPF. Il n'est pas possible de fractionner le montant disponible (cadre légal)
- Le montant minimum pour accéder à l'abondement est de 1€.

## **Ingénierie financière et règle de prise en charge 2023**

- 3 cas possibles (dans tous les cas il faut l'accord du salarié sur la mobilisation de son CPF).
	- Si le montant disponible sur le CPF est supérieur au coût pédagogique, le salarié mobilise uniquement son CPF. Il n'y a pas de reste à charge sur le coût pédagogique et donc pas de mobilisation de l'abondement automatique de la branche.
	- □ Si le montant du coût pédagogique est supérieur au montant disponible du compte CPF du salarié, l'abondement automatique de branche va venir compléter le financement à hauteur du reste à charge dans la limite de 3000€.
	- □ Si le montant du coût pédagogique est supérieur au montant disponible du compte CPF du salarié et au 3000 € l'abondement automatique de branche, alors le reste à charge peut être compléter par un abondement employeur (avec demande de prise en charge par AKTO sur l'axe 3) et/ou un abondement salarié.
- AKTO prend aussi en charge sur l'axe 4 le forfait lié aux évaluations du CQP visé.

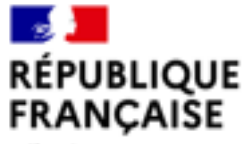

Liberté Egalité Fraternité

# **Le parcours d'achat sur la plateforme MCF (mon compte formation) du salarié**

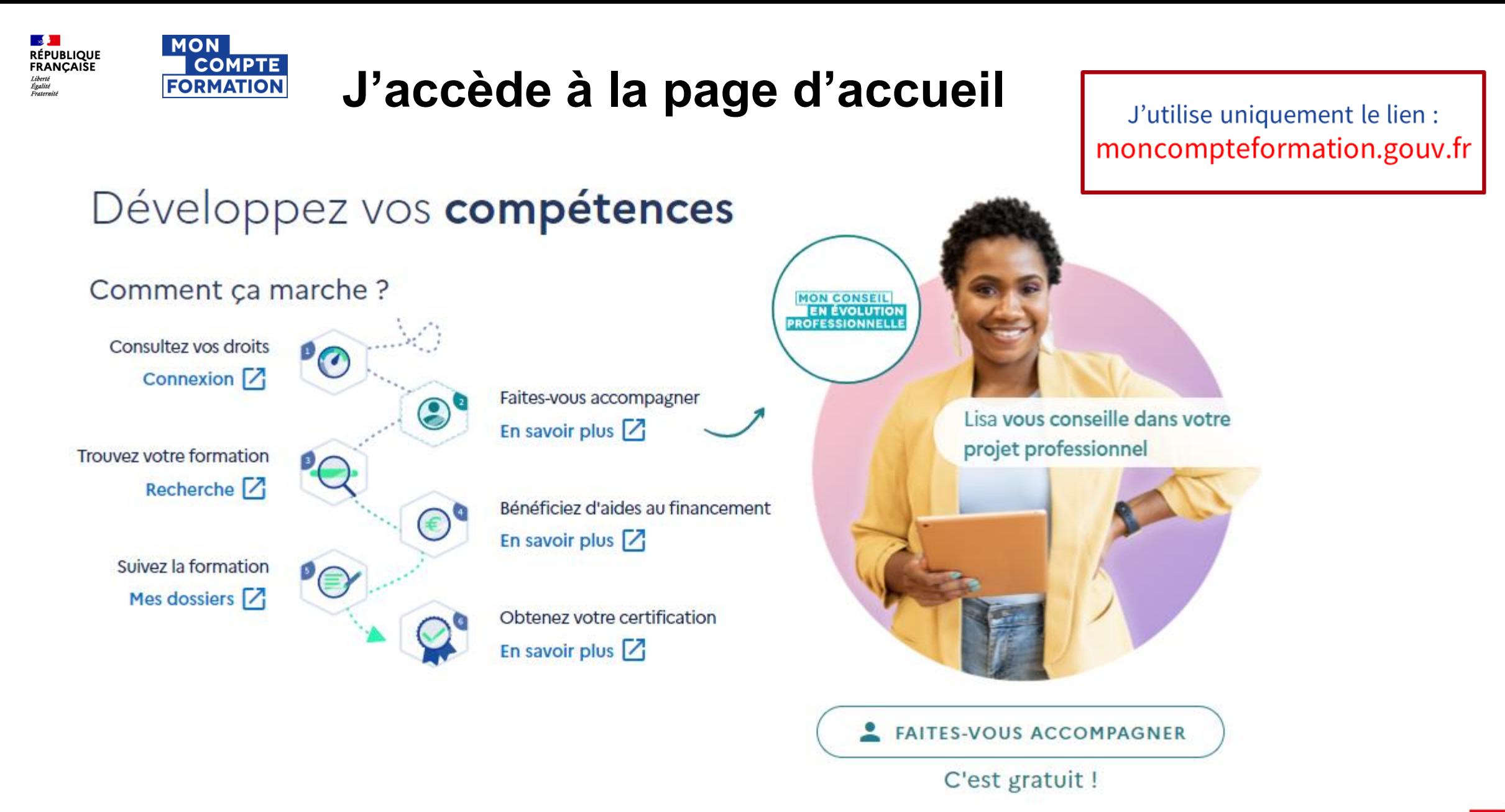

**Une gestion** 

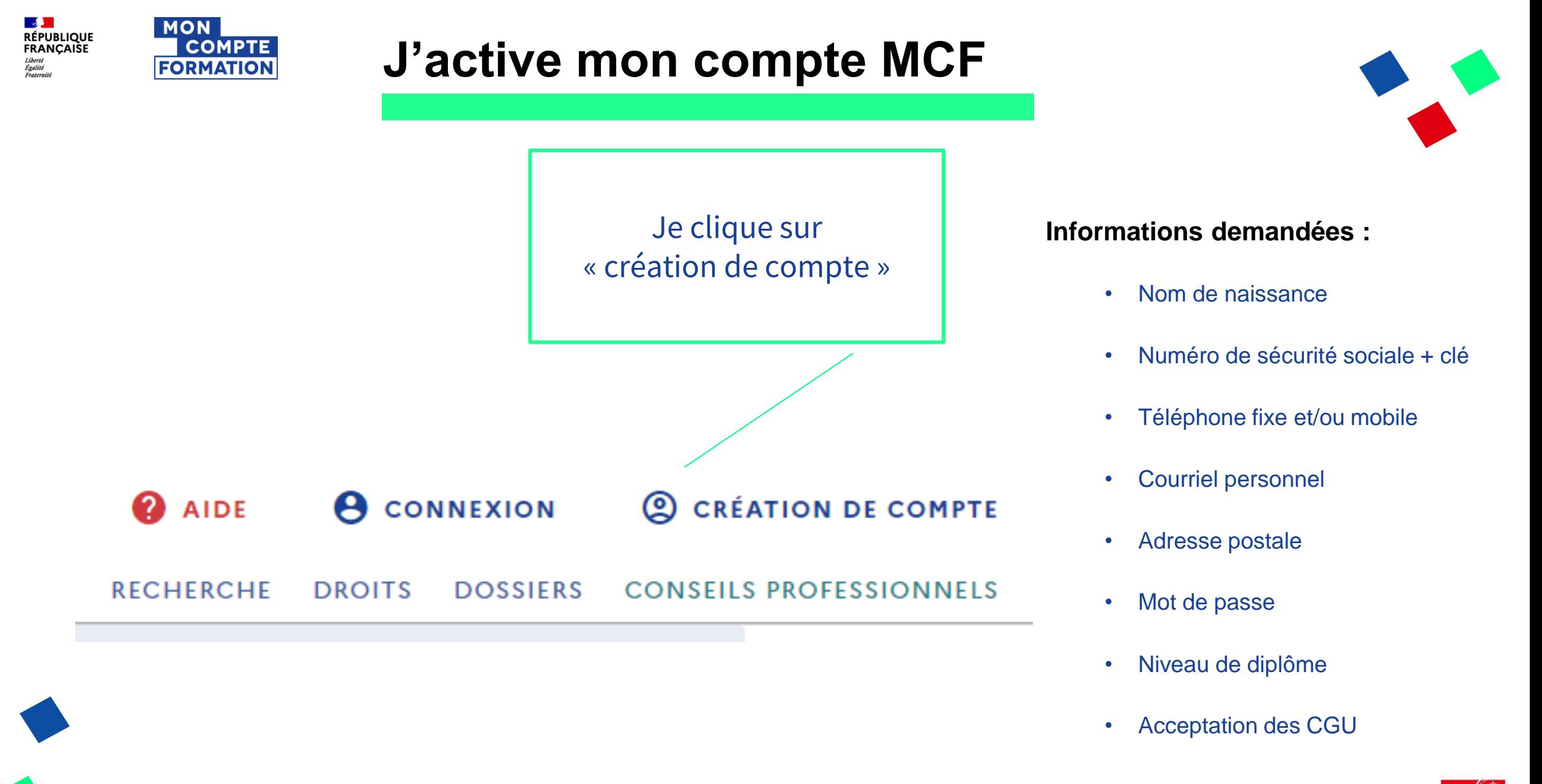

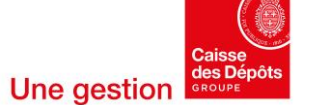

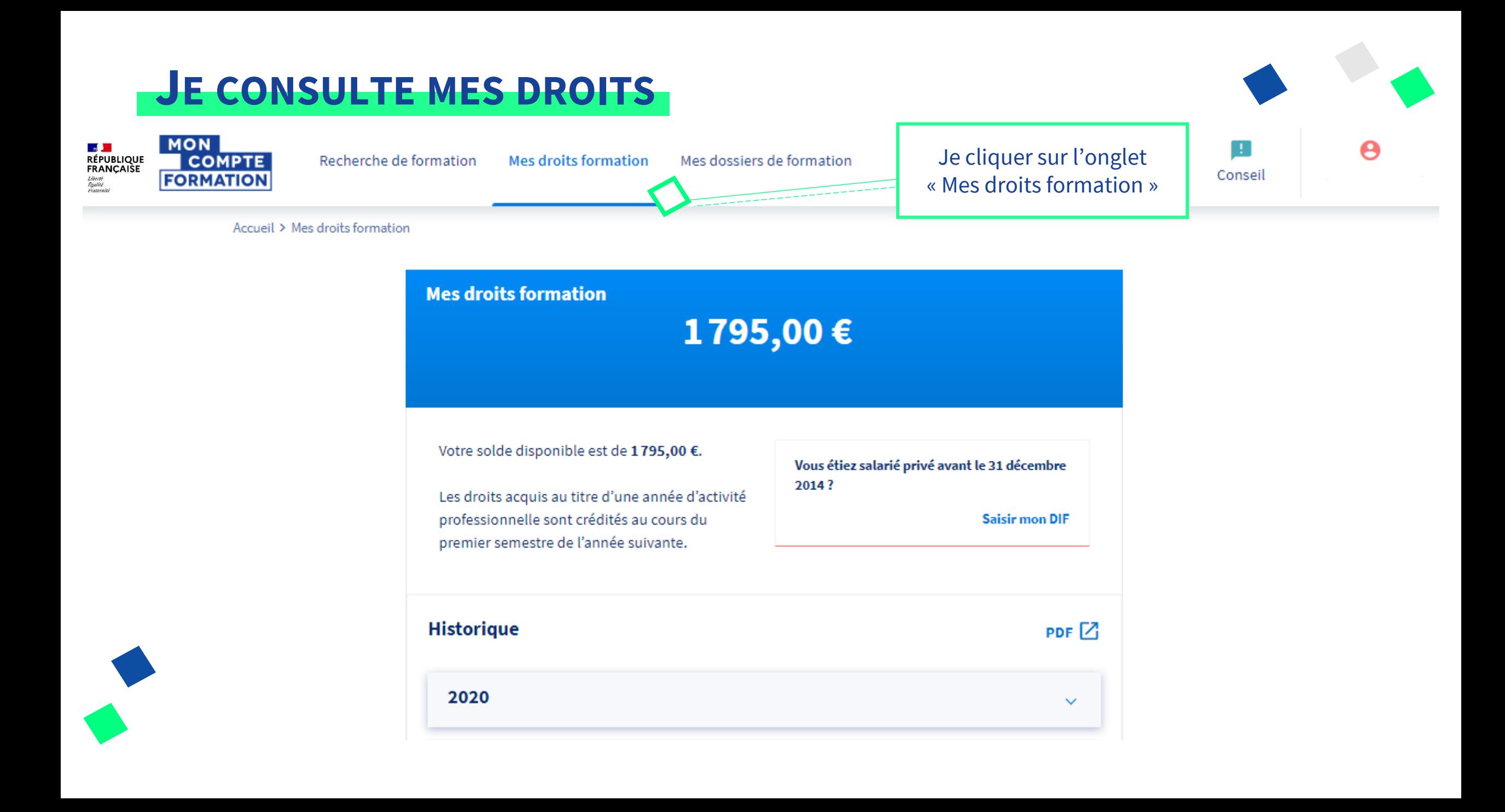

# **JE RECHERCHE UNE FORMATION**

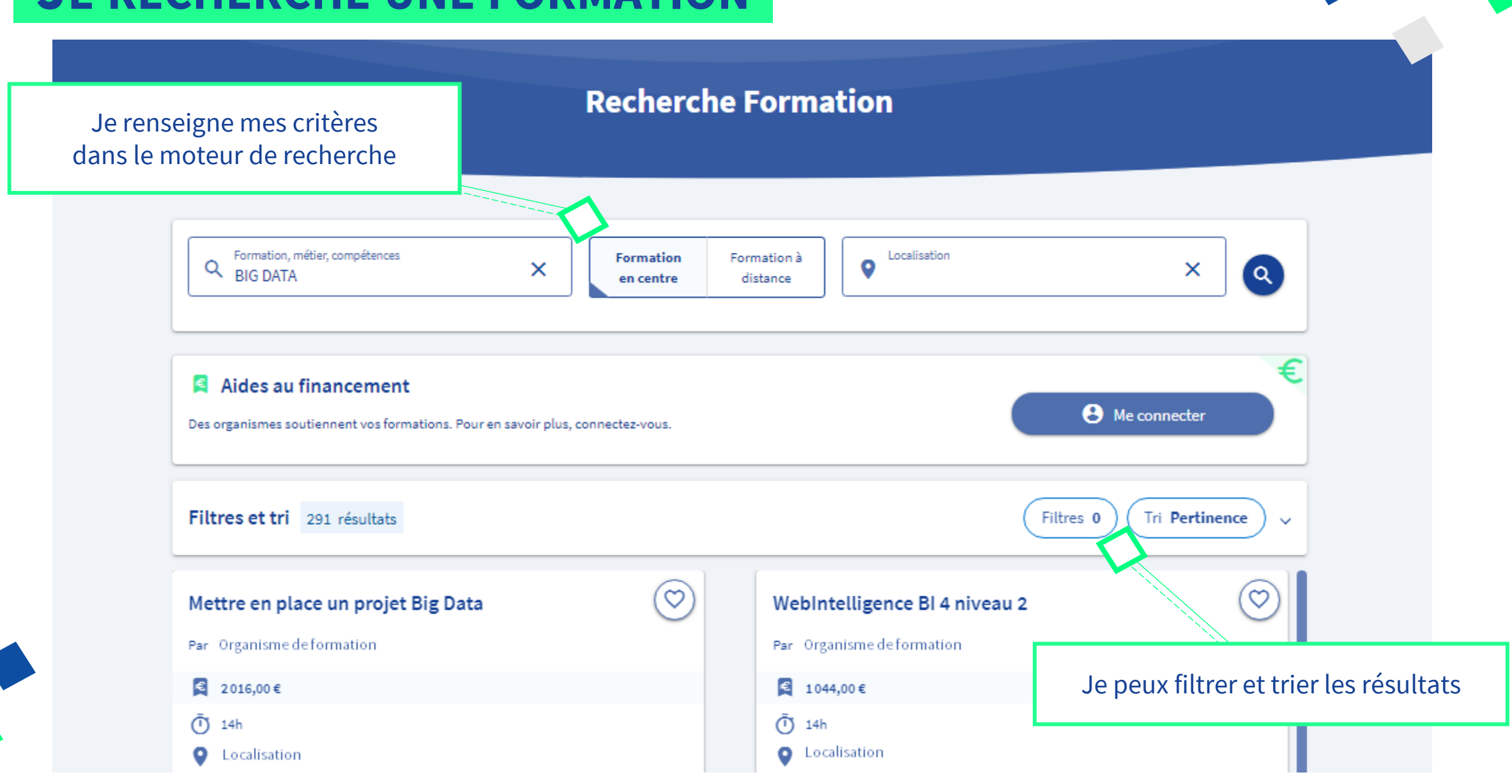

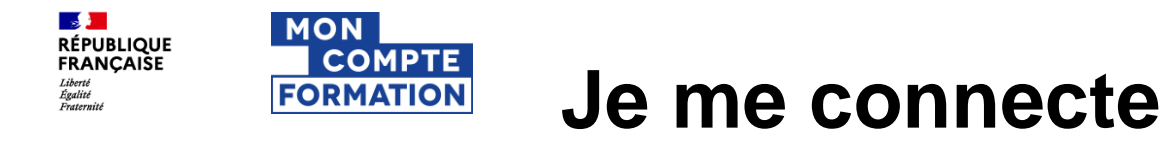

Vos données de connexion sont strictement personnelles, veillez à ne pas les communiquer à une autre personne.

OU

#### **Connexion FranceConnect+**

Nouveau ! FranceConnect+ assure la sécurité de votre CPF grâce à l'Identité Numérique La Poste.

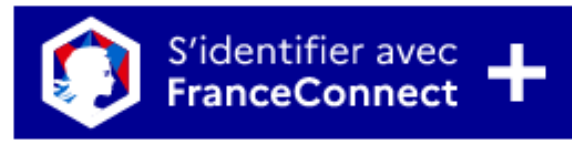

Qu'est-ce que FranceConnect+ ? 7

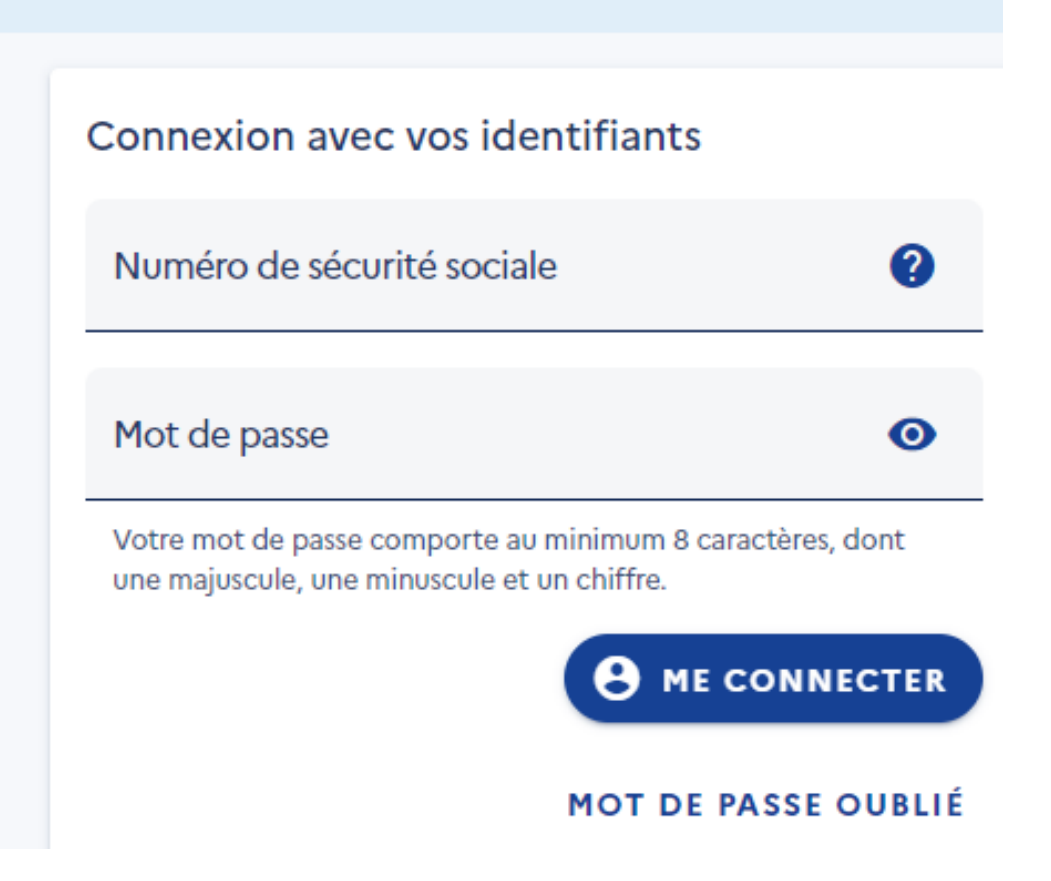

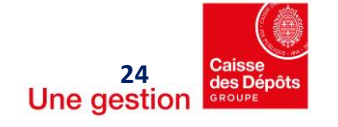

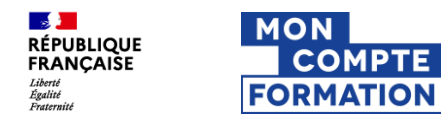

## **Je me connecte**

Je choisis un moyen pour me connecter sur:

## **MonCompteFormation**

L'Identité<br>Numérique J'utilise l'application L'Identité Numérique La Poste

#### Pourquoi je ne retrouve pas mes comptes habituels ?

**CATTASSUrance** 

impots.gouv.fr

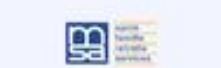

**M** mobile connect

FranceConnect+ est la nouvelle solution FranceConnect qui vous permet d'accéder à encore plus de démarches en ligne. Le service auquel vous souhaitez accéder nécessite l'utilisation d'un compte ayant un niveau de sécurité plus élevé.

Comment créer une identité numérique

### **Comment créer** son identité numérique

Une identité numérique vous permet de prouver votre identité en ligne. Elle contient vos informations d'identité vérifiées grâce à votre pièce d'identité. Son utilisation nécessite une authentification forte (votre code secret vous sera demandé via une application mobile à chaque utilisation).

Pour créer une identité numérique vous devez être majeur(e) et disposer d'un smartphone Android ou iPhone.

Téléchargez l'application d'un des partenaires de FranceConnect+ disponible: L'Identité Numérique La Poste

#### Inscrivez-vous chez ce partenaire grâce à votre pièce d'identité

(!) Le processus de vérification de votre identité peut être long ou interrompre temporairement votre démarche.

#### Choisissez le code confidentiel que vous utiliserez lors de vos démarches

C'est terminé ! Vous pouvez désormais utiliser votre identité numérique sécurisée avec FranceConnect+

#### **<https://www.moncompteformation.gouv.fr/espace-public/je-ne-remplis-pas-les-conditions-pour-utiliser-franceconnect-0>**

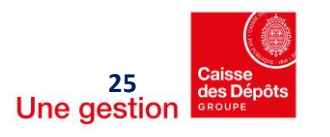

## **JE CONSULTE LA FICHE FORMATION**

Je visualise le détail de la formation et les organismes qui peuvent me financer.

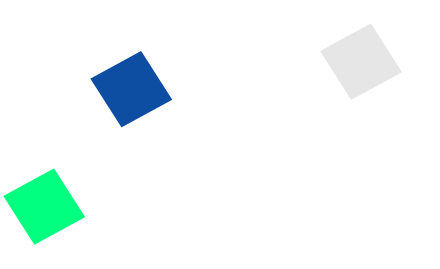

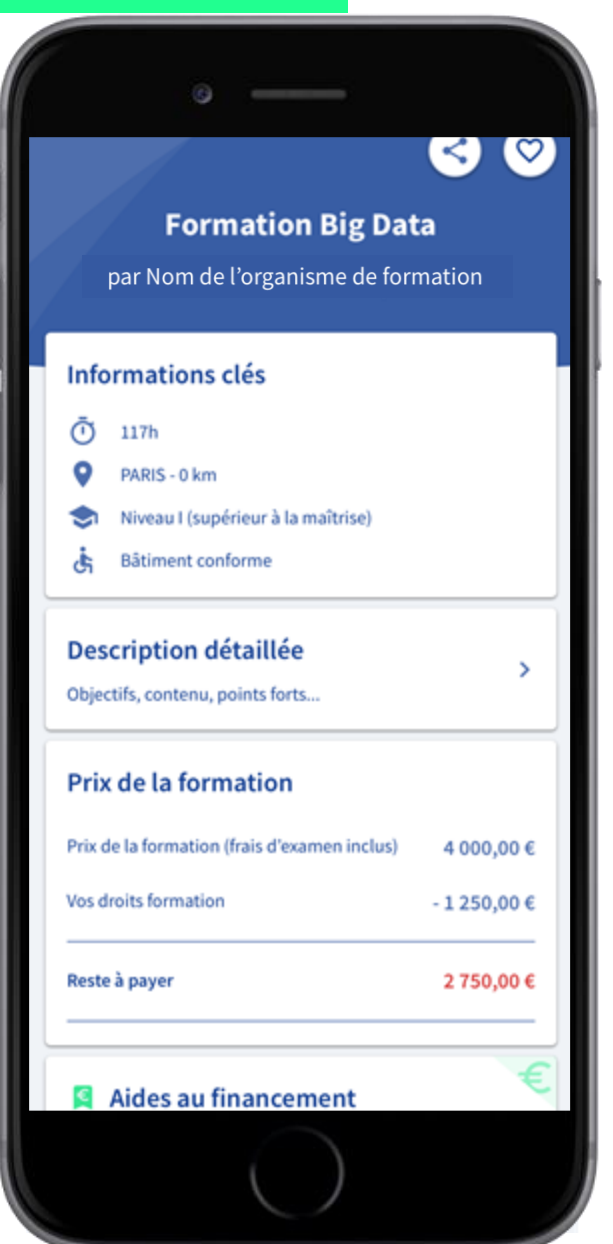

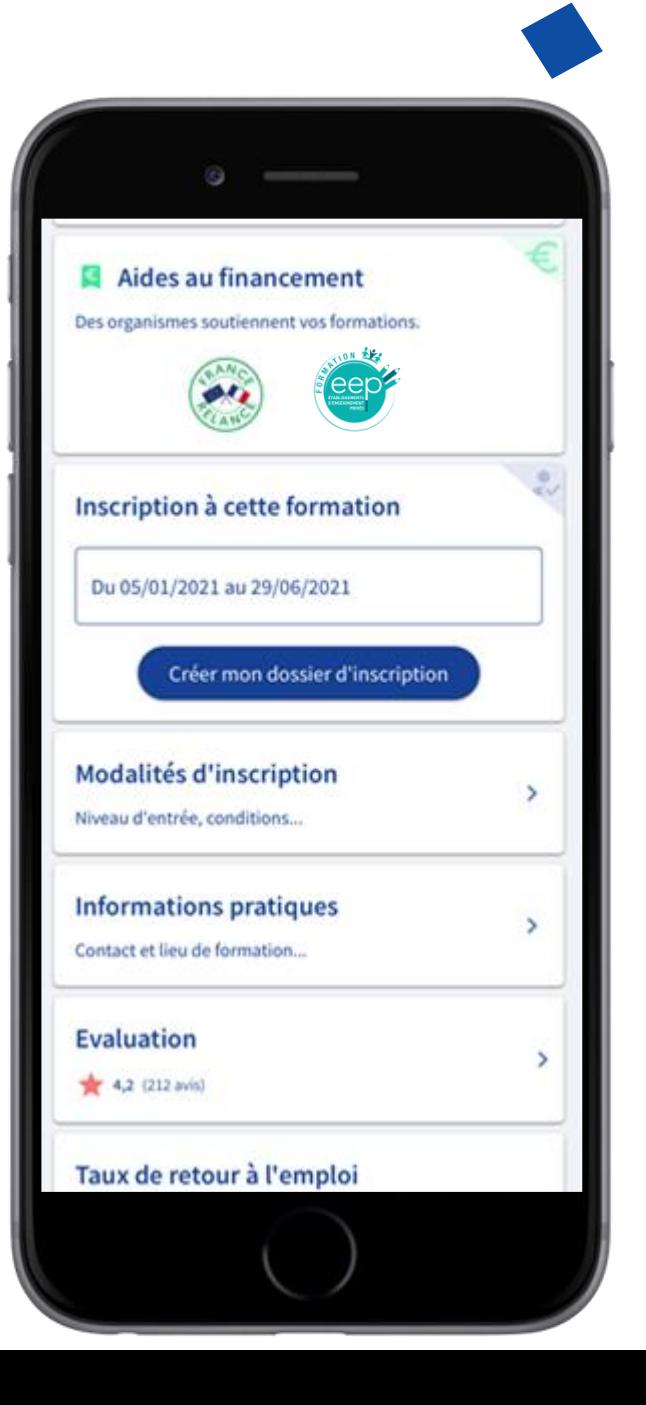

# **JE CRÉE MON DOSSIER D'INSCRIPTION**

Je clique sur « Créer mon dossier d'inscription ».

Un outil de simulation m'indique à titre indicatif les aides immédiates auxquelles je peux être éligible.

Les aides immédiates seront définitives à la validation de mon dossier.

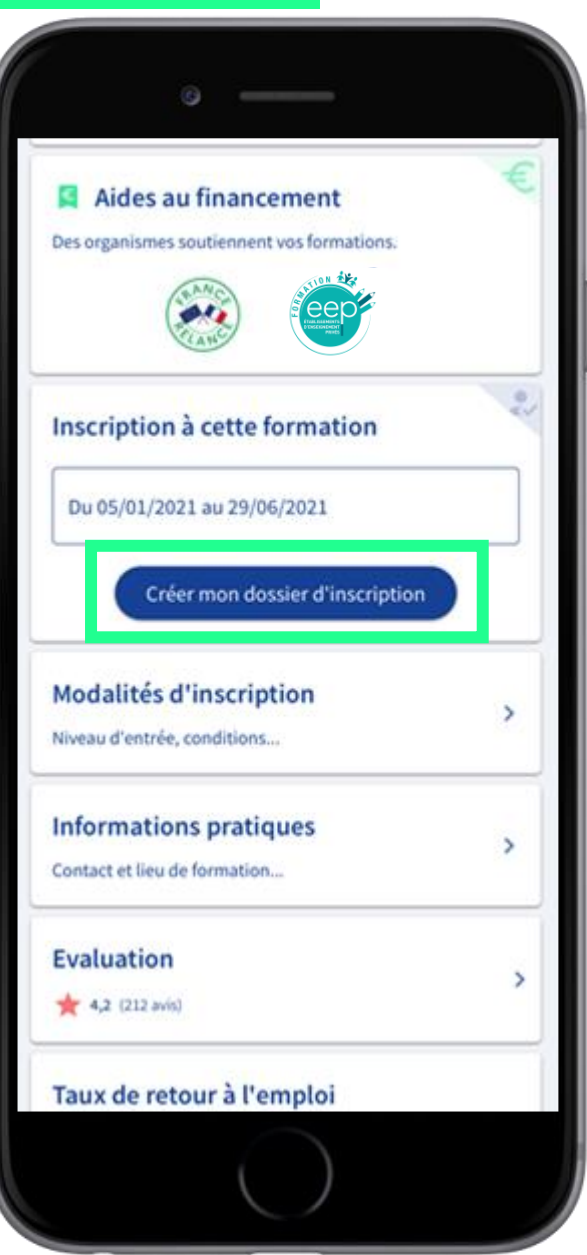

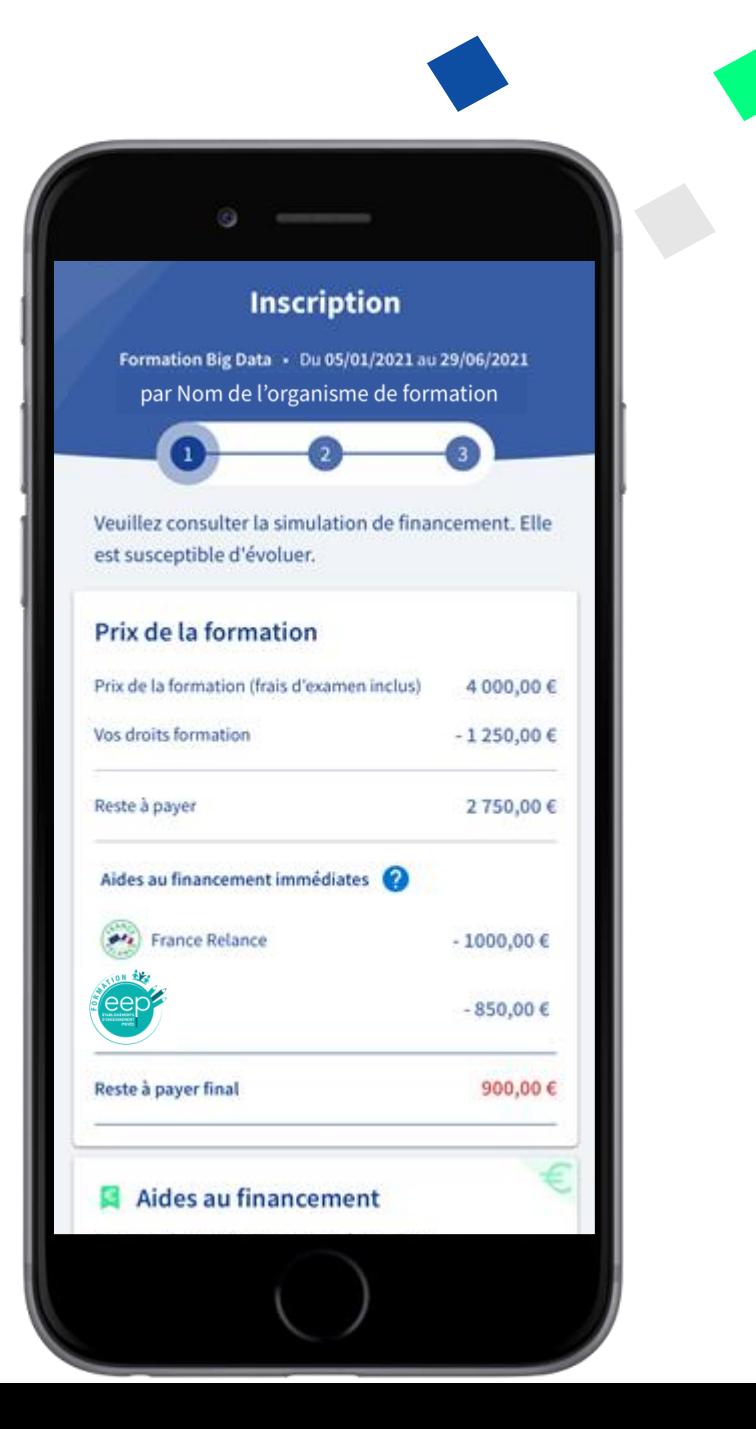

### Je peux demander une dotation à mon employeur en lui fournissant le document PDF à télécharger.

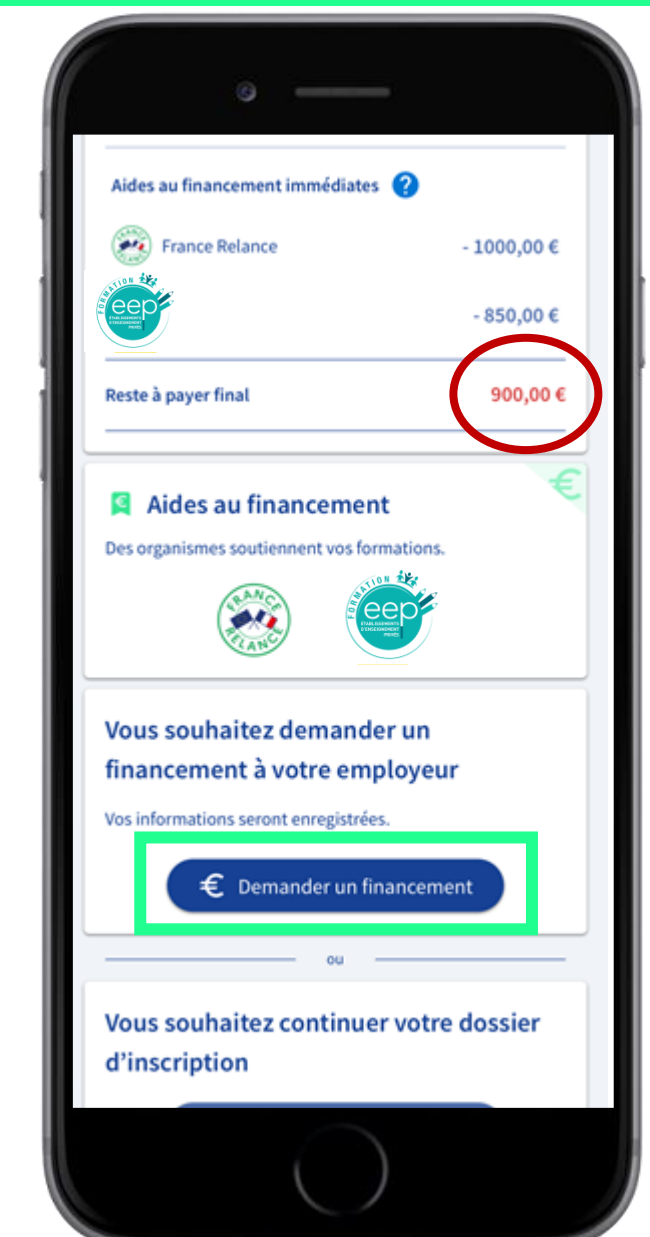

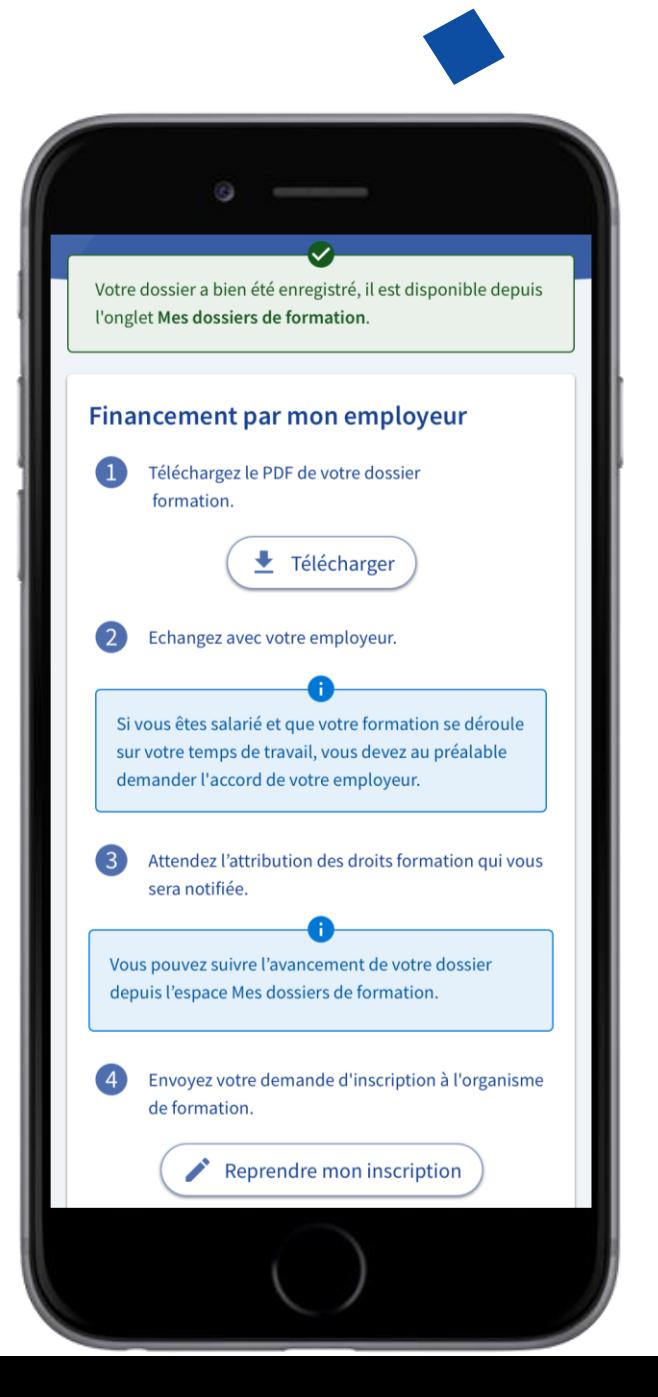

## **JE DEMANDE UNE DOTATION À MON EMPLOYEUR**

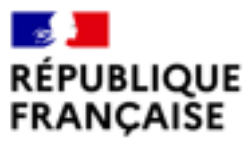

Liberté Egalité Fraternité

# **Zoom : comment mon employeur peut doter mon compte**

# **Un espace dédié aux employeurs**

**A** 

**RÉPUBLIQUE** 

FRANCAISE Liberal<br>Égalité<br>Frateraisé

**MON** 

**COMPTE** 

**FORMATION** 

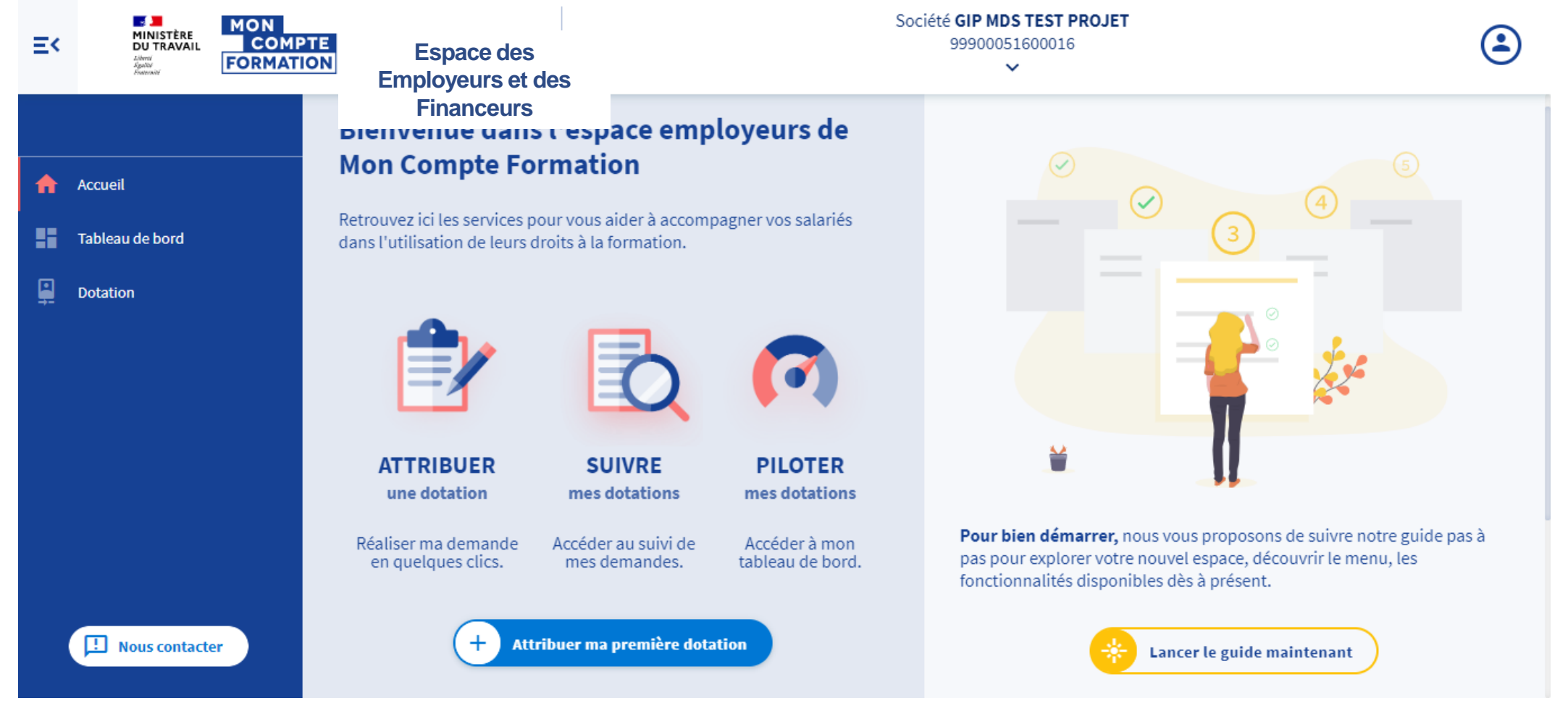

## **https://www.financeurs.moncompteformation.gouv.fr/espace-public**

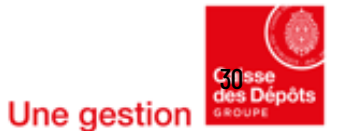

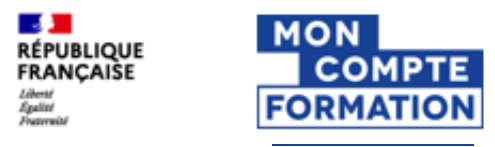

# **Les dotations**

**Une démarche simplifiée**

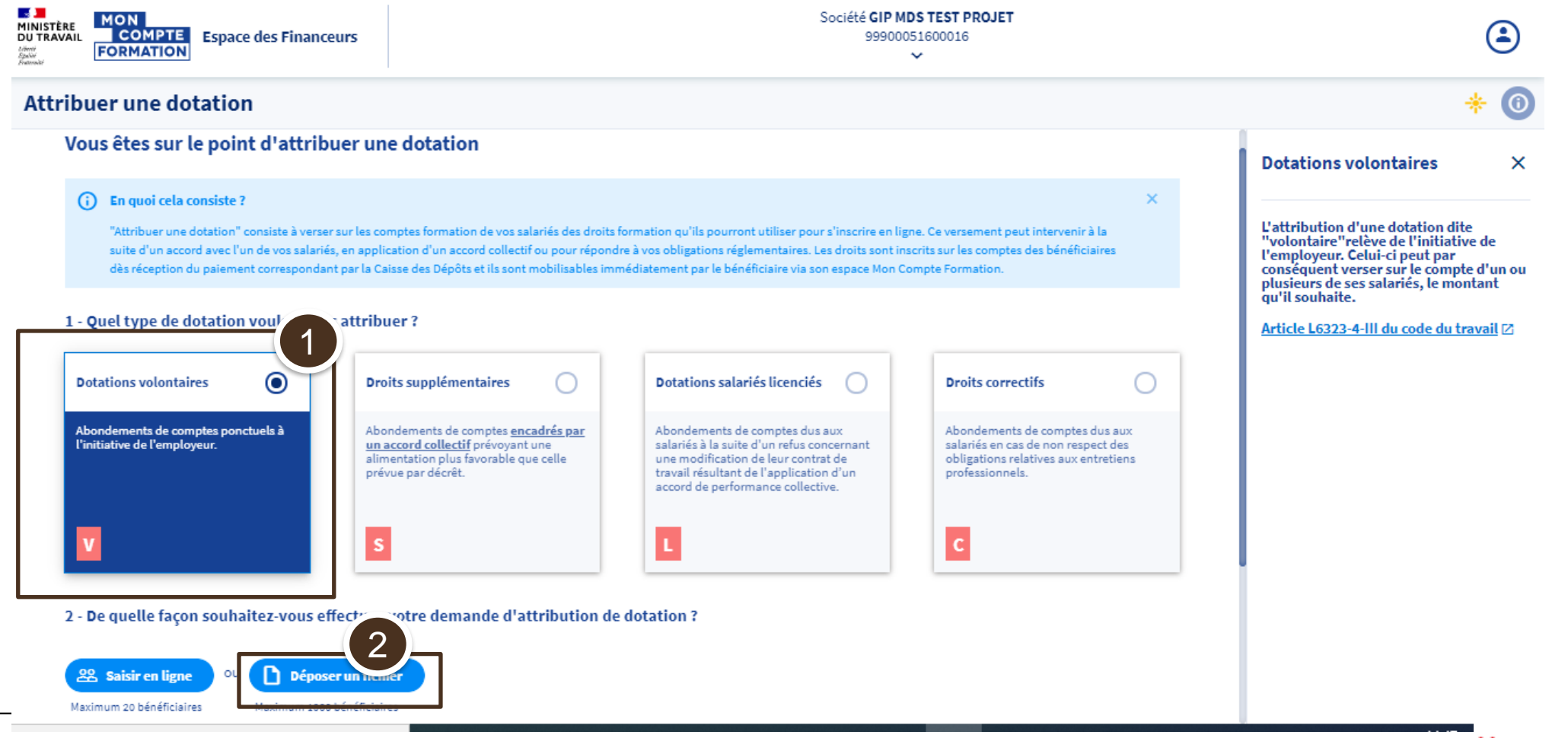

31Une gestion

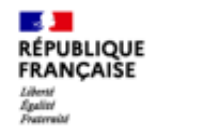

MON<br>COMPTE

**FORMATION** 

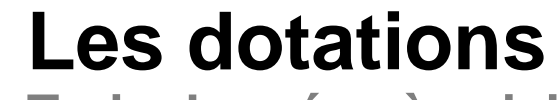

**Trois données à saisir**

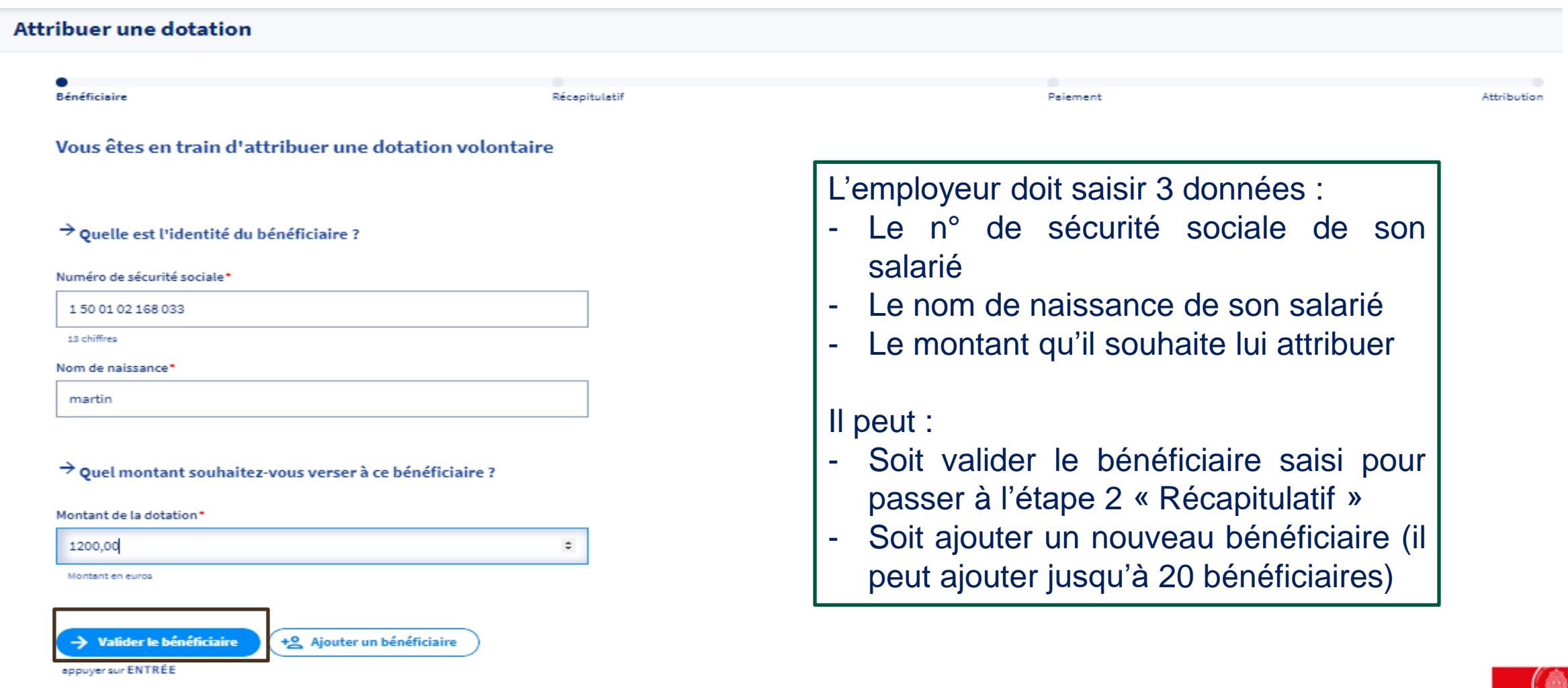

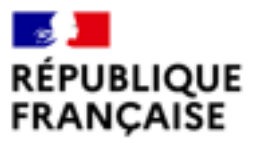

Liberté<br>Égalité Fraternité

# **Le salarié s'inscrit à la formation**

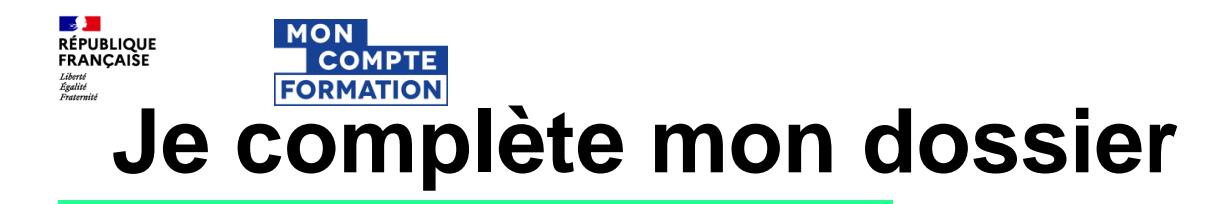

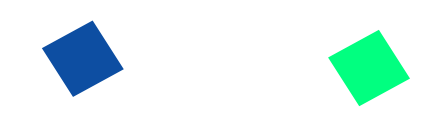

### Je complète mon dossier avec les informations personnelles demandées.

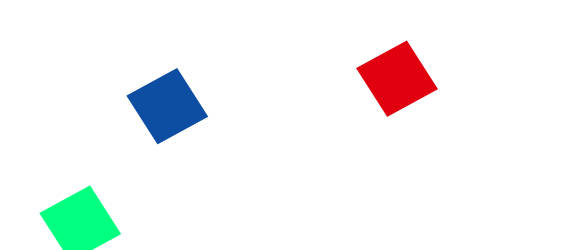

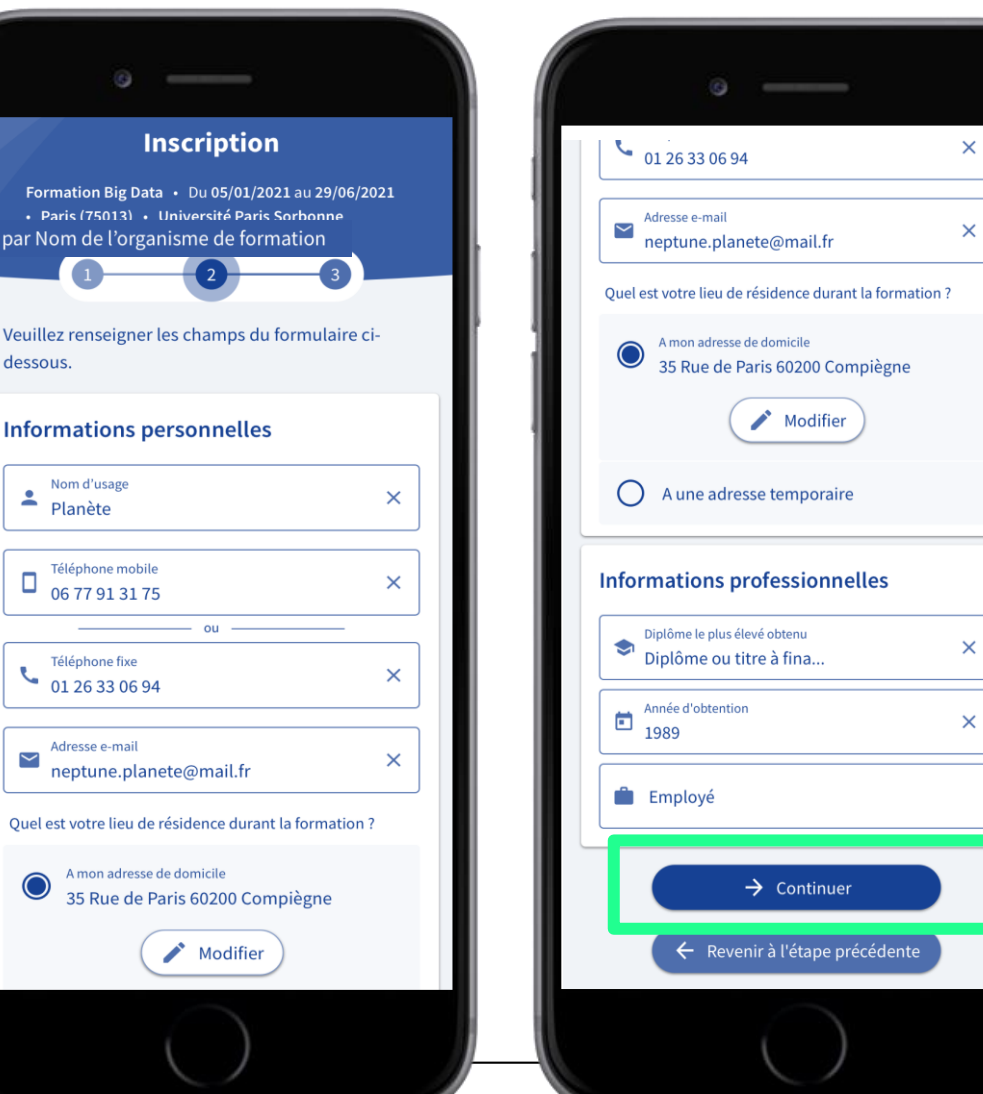

**UTTE gestion** 

# **J'ENVOIE MON DOSSIER À L'ORGANISME**

## Mon dossier a été transmis à l'organisme de formation

#### Récapitulatif de mon dossier avant envoi

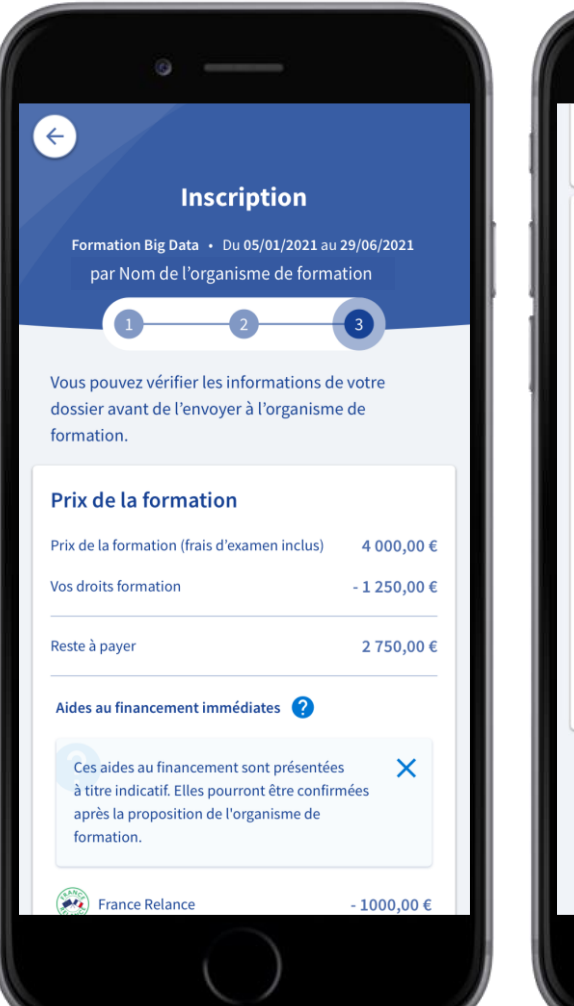

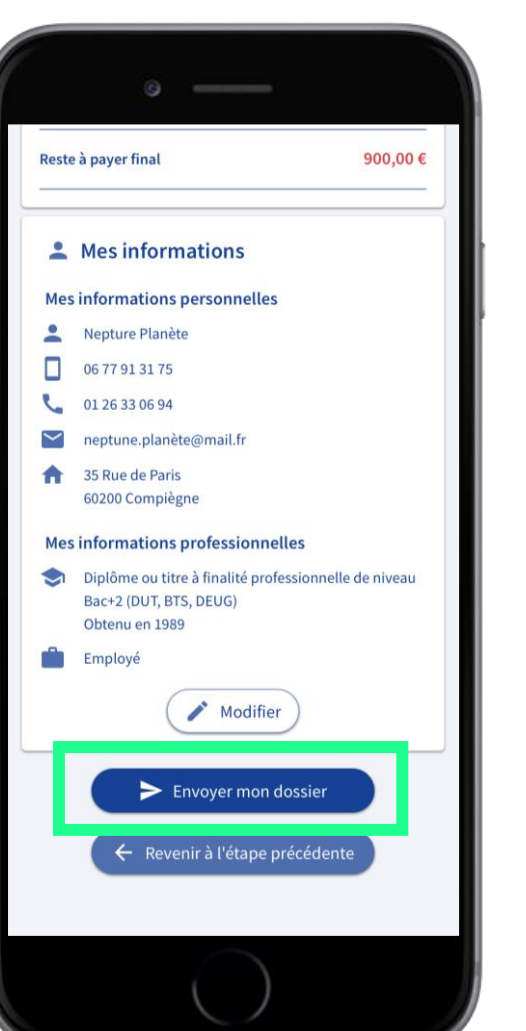

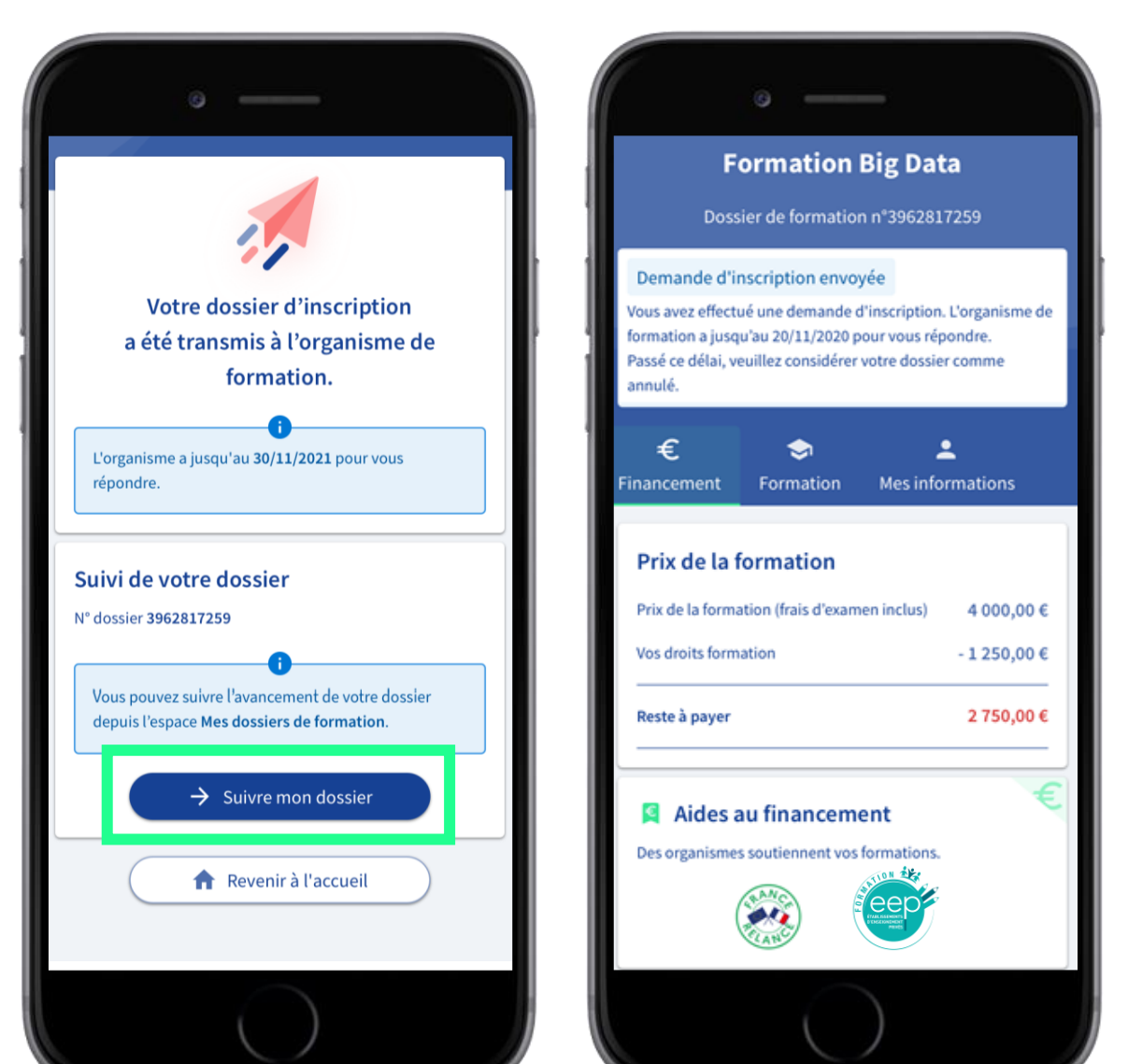

## **JE SÉLECTIONNE LES AIDES AU FINANCEMENT IMMÉDIATES**

Au retour de l'organisme de formation, je peux sélectionner les aides au financement proposées.

Mon reste à payer est automatiquement mis à jour.

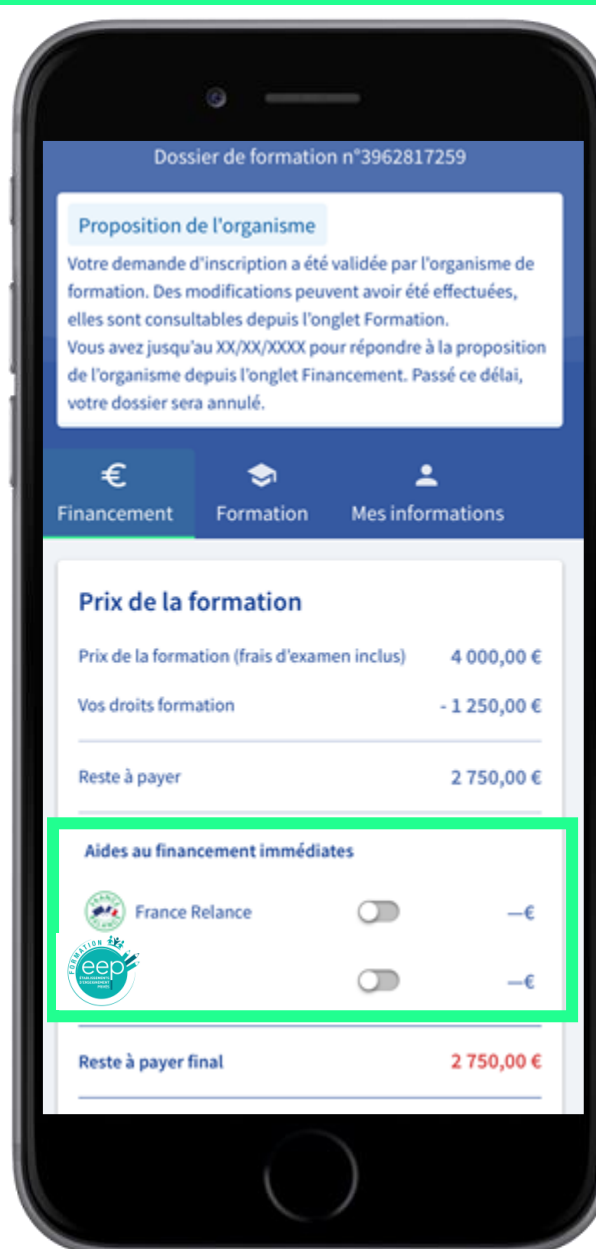

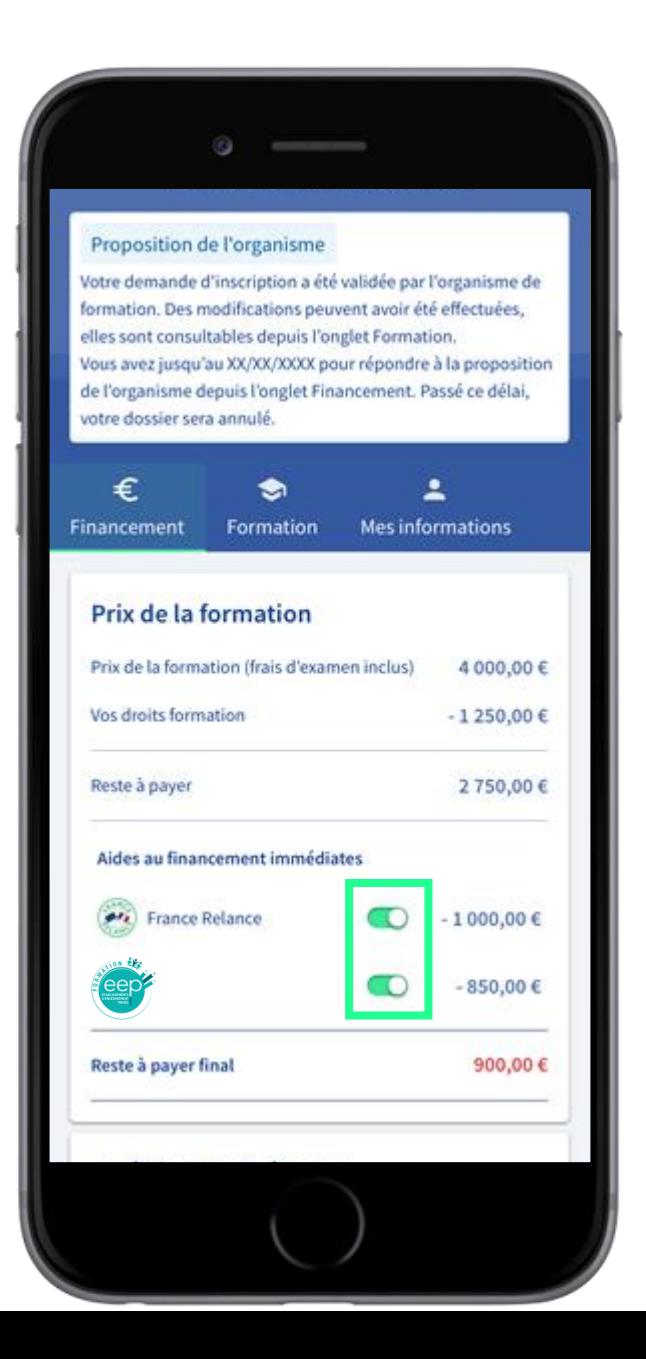

# **JE VALIDE MON INSCRIPTION**

#### Je donne mon accord pour mobiliser mes droits formation.

Pour valider mon inscription, je règle le reste à payer final.

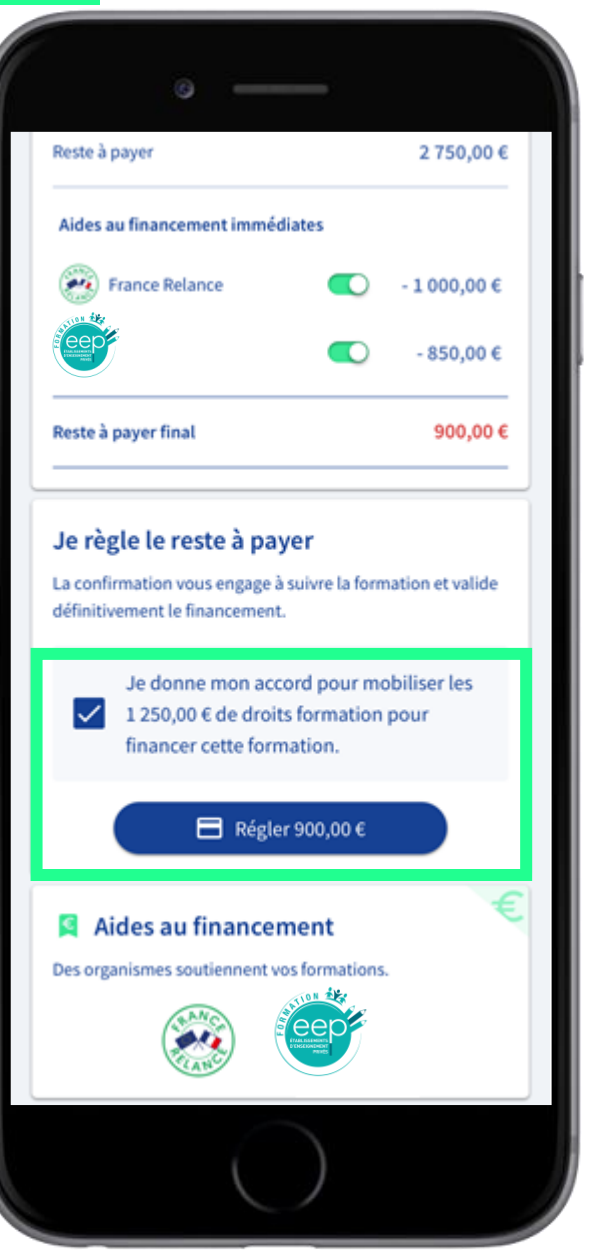

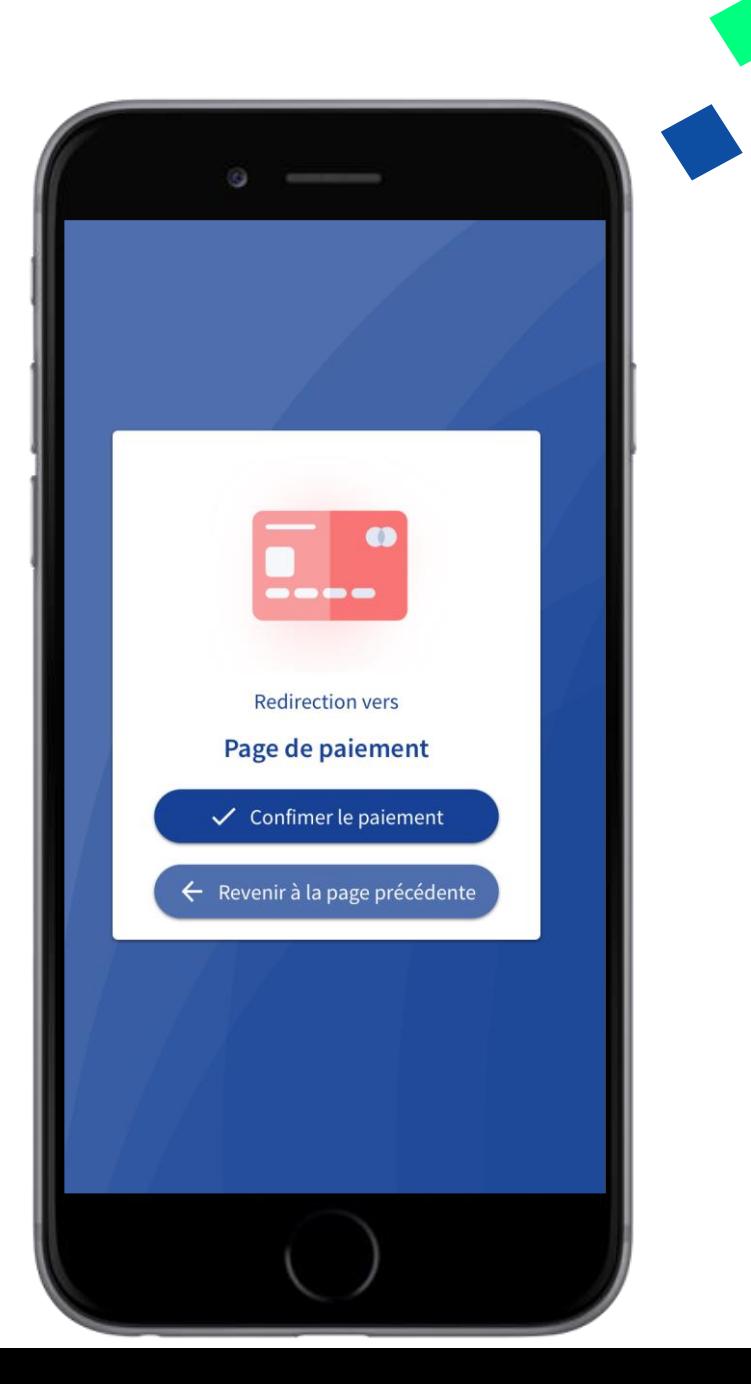

# **INSCRIPTION VALIDÉE**

## Je peux partir en formation !

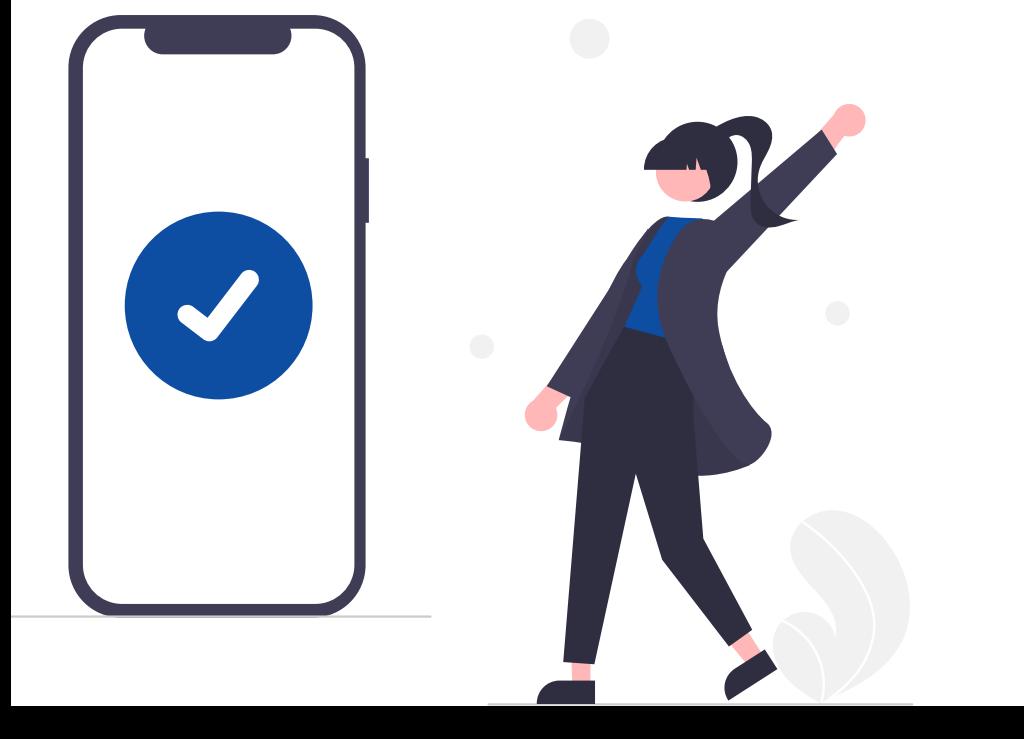

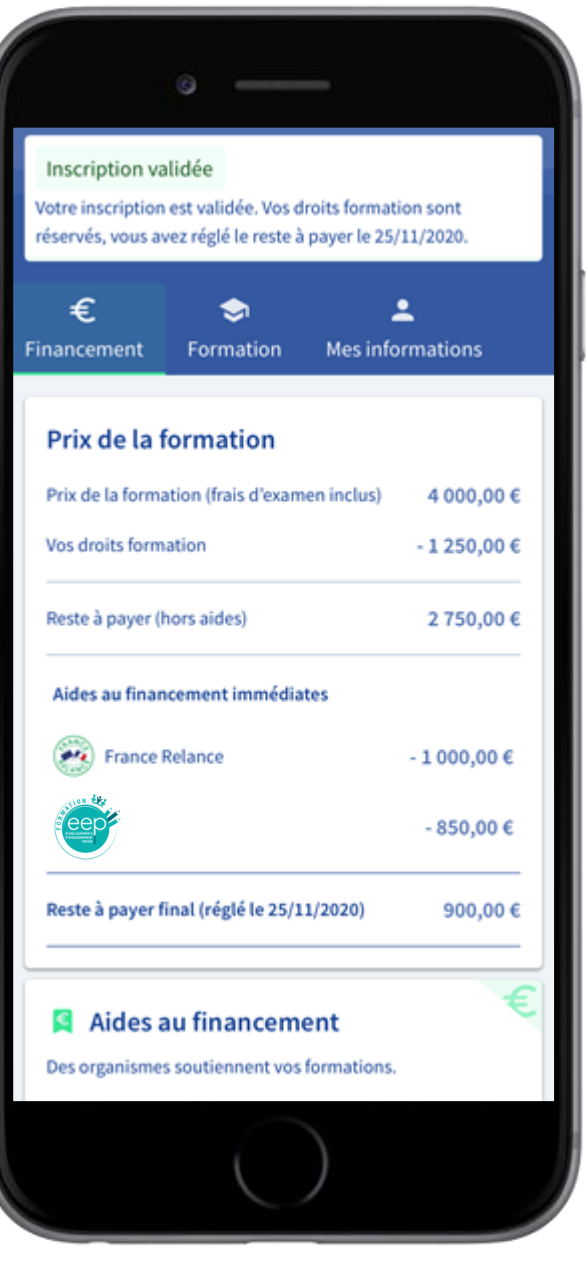

# **INFORMATIONS PRATIQUES**

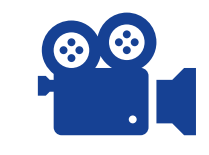

La rediffusion sera disponible à partir du 20 avril 2023 sur le site de la Fédération des Ogec

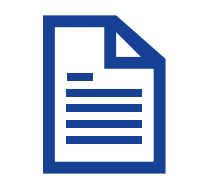

Le support PPT et les documents seront téléchargeables sur le site de la Fédération des Ogec

# Merci

# Michèle Coirier, Carine Garchery & Aurélie Delgove Contact : [a-delgove@fnogec.org](mailto:a-delgove@fnogec.org)